lab-sticc.univ-brest.fr/~babau/

Ingénierie Dirigée par les Modèles Transformation de modèles lab-sticc.univ-brest.fr/~babau/<br>
Ingénierie Dirigée par les Modèles<br>
Transformation de modèles<br>
(intégration dans Eclipse Modeling Tools)<br>
Les Philipse Pobat

Jean-Philippe Babau

Département Informatique, UFR Sciences, UBO Laboratoire Lab-STICC

UBO

jean-philippe.babau@univ-brest.fr

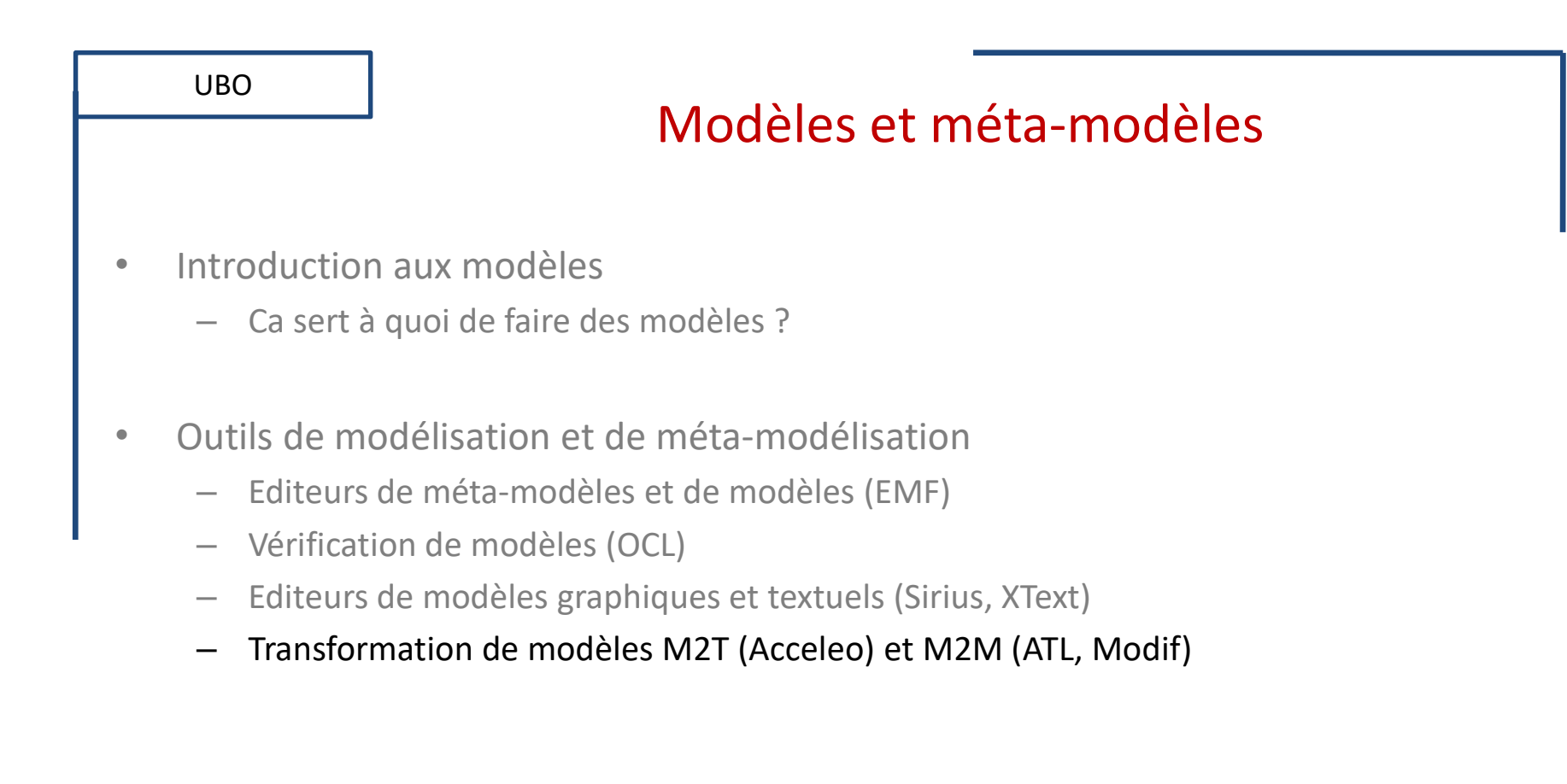

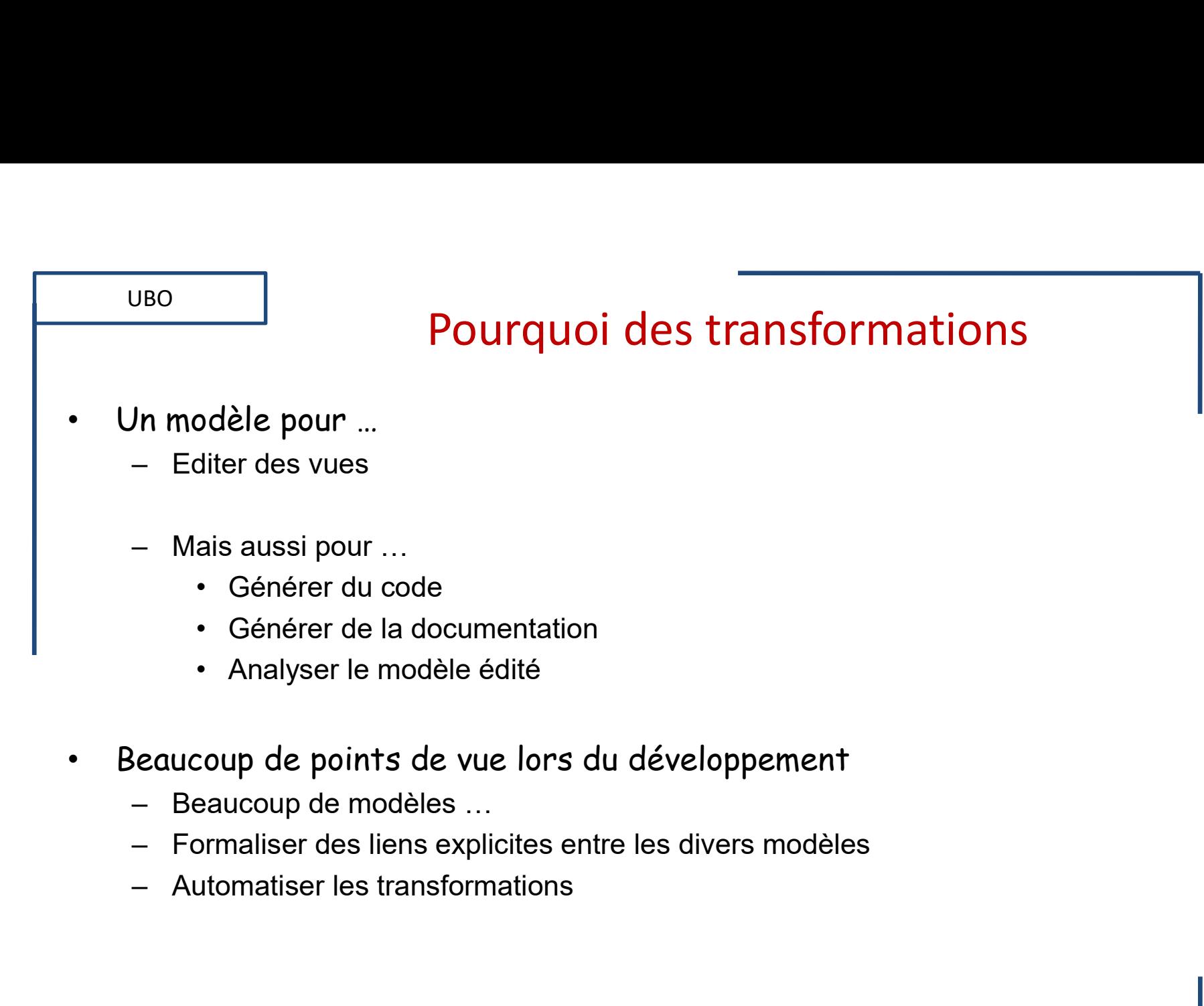

- Beaucoup de points de vue lors du développement
	-
	-
	-

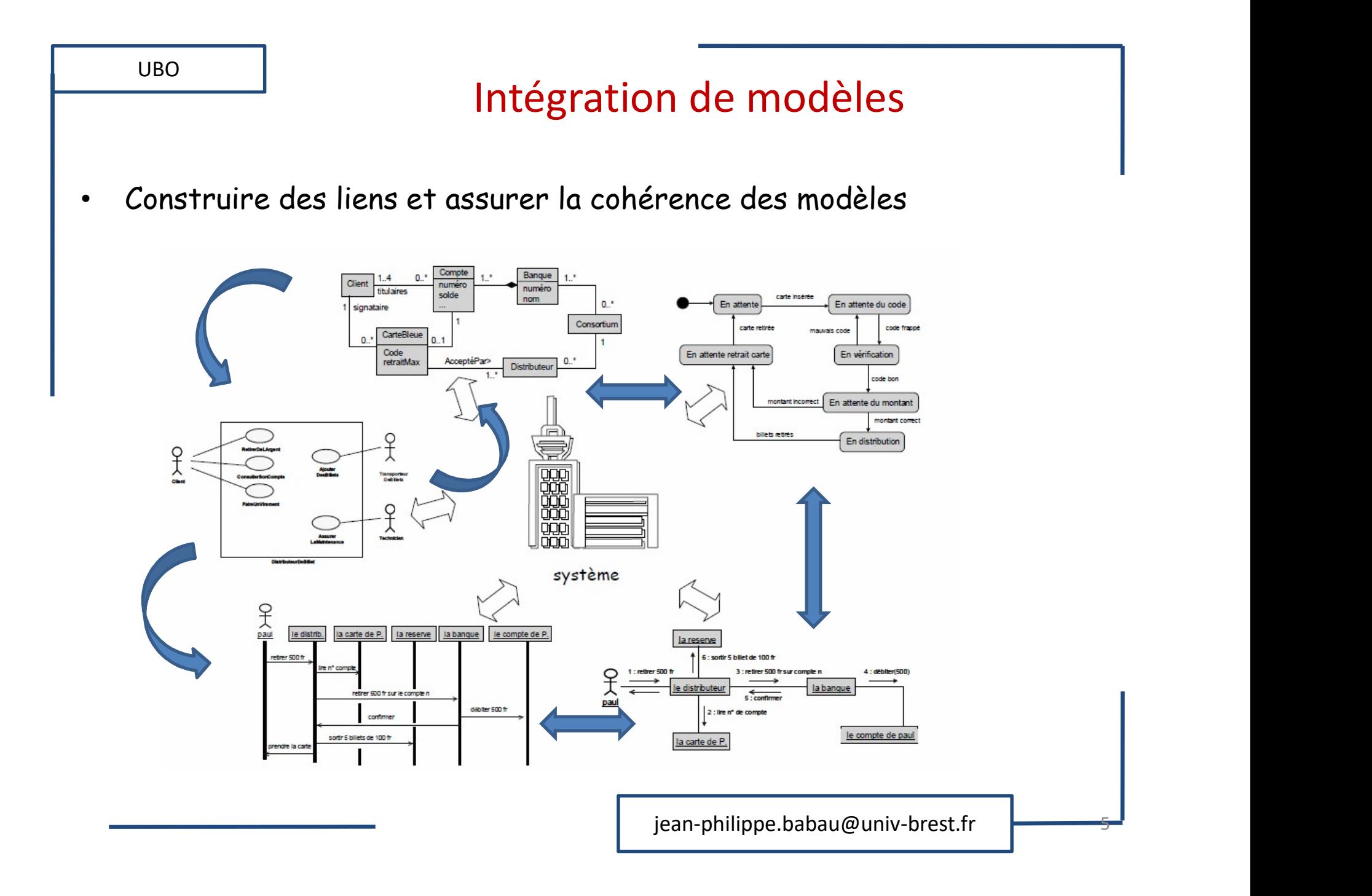

#### UBO

#### M2T

- 
- UBO<br>
Utilisations du Model-to-Text<br>
 Edition du modèle pour impression/diffusio<br>
 Rapport d'évaluation<br>
 Applyse du modèle VBO<br>
– M2T<br>
– Edition du modèle pour impression/diffusion<br>
– Rapport d'évaluation<br>
– Analyse du modèle<br>
– Génération de code UBO<br>
Utilisations du Model-to-Text<br>
— Edition du modèle pour impression/diffusion<br>
— Rapport d'évaluation<br>
— Analyse du modèle<br>
— Génération de code<br>
— Traduction vers un langage cible **M2T<br>Analyse du Model-to-Text<br>Altion du modèle pour impression/diffusion<br>Analyse du modèle<br>Analyse du modèle<br>Enération de code<br>Fraduction vers un langage cible** UBO<br>
UBO<br>
Jtilisations du Model-to-Text<br>
— Edition du modèle pour impression/diffusion<br>
— Rapport d'évaluation<br>
- Analyse du modèle<br>
— Génération de code<br>
- Traduction vers un langage cible<br>
- Crincipoc M2T<br>
Intions du Model-to-Text<br>
dition du modèle pour impression/diffusion<br>
apport d'évaluation<br>
• Analyse du modèle<br>
énération de code<br>
• Traduction vers un langage cible<br>
pes
	- -
	- -
- -
- UBO<br>
 Utilisations du Model-to-Text<br>
 Edition du modèle pour impression/diffusio<br>
 Rapport d'évaluation<br>
 Analyse du modèle<br>
 Génération de code<br>
 Traduction vers un langage cible<br>
 Principes<br>
 Parcours du modèle<br> M2<br>
Utilisations du Model-to-Text<br>
- Edition du modèle pour impression/diffusion<br>
- Rapport d'évaluation<br>
- Analyse du modèle<br>
- Génération de code<br>
- Traduction vers un langage cible<br>
- Parcours du modèle<br>
- Génération de M2T<br>
Utilisations du Model-to-Text<br>
- Edition du modèle pour impression/diffusion<br>
- Rapport d'évaluation<br>
- Analyse du modèle<br>
- Génération de code<br>
'Traduction vers un langage cible<br>
Principes<br>
- Parcours du modèle<br>
- Gé • Utilisations du Model-to-Text<br>
- Edition du modèle pour impression/diffusio<br>
- Rapport d'évaluation<br>
• Analyse du modèle<br>
- Génération de code<br>
• Traduction vers un langage cible<br>
• Principes<br>
- Parcours du modèle<br>
- Gén — Edition du modèle pour impression/diffusion<br>— Rapport d'évaluation<br>— Génération de code<br>— Génération de rode<br>— Traduction vers un langage cible<br>— Parcours du modèle<br>— Génération de fichiers (.txt, .doc, .xmi, .html, .j – Rapport d'évaluation<br>
• Analyse du modèle<br>
– Génération de code<br>
• Traduction vers un langage cible<br>
Principes<br>
– Parcours du modèle<br>
– Génération de fichiers (.txt, .doc, .xmi, .html, .java ...)<br>
echniques<br>
– Basé sur • Analyse du modèle<br>
énération de code<br>
• Traduction vers un langage cible<br>
pes<br>
arcours du modèle<br>
énération de fichiers (.txt, .doc, .xmi, .html, .java ..<br>
iques<br>
asé sur des parseurs existants : XML/XSLT<br>
asé sur des la – Generation de code<br>
• Traduction vers un langage cible<br>
– Parcours du modèle<br>
– Génération de fichiers (.txt, .doc, .xmi, .html, .j.<br>
iechniques<br>
– Basé sur des parseurs existants : XML/XSLT<br>
– Basé sur des langages de • Traduction vers un langage cible<br>pes<br>arcours du modèle<br>énération de fichiers (.txt, .doc, .xmi, .html, .java .<br>iques<br>asé sur des parseurs existants : XML/XSLT<br>asé sur des langages de programmation<br>• Approches à base de v
- -
	- -
	- -

#### Technique M2T : XML / XSLT

- Syntaxe des modèles d'entrée  $\begin{array}{c|c|c} \hline \text{UBO} & \text{Technique } \text{M2T} \\\hline \text{Pyntaxe des mod\`{eles d'entrée}} & \begin{array}{|c|c|}\hline \text{exsl} : \text{template} \\ \hline \text{exsl} : \text{with-p} \\ \text{exsl} : \text{with-p} \\ \text{exsl} : \text{whose} \\ \hline \text{transformation de mod\`{eles}} & \begin{array}{|c|c|}\hline \text{exsl} : \text{with-p} \\ \hline \text{exsl} : \text{with-p} \\ \text{exsl} : \text{with p} \\ \hline \text{exsl} : \text{with p} \\ \$
- 
- -

UBO

- 
- 

• Transformation de modèles  $\begin{array}{c} \text{ }}$   $\text{ }$   $\leq$ xsl:call-template name ="XTemplate ">  $\begin{array}{c|c|c} \hline \text{UBO} & \text{J} & \text{Technique } \text{M2T} \ \hline \text{Sylntaxe des mod\`{es}l es d'entrée} & \begin{array}{c} \text{Syl: template} \ \text{Syl: with-p} \ \text{Syl: with-p} \ \text{Syl: with-p} \ \text{Syl: which} \ \text{Syl: which} \ \text{Syl: which} \ \text{Syl: when} \ \text{Syl: when} \ \text{Syl: while} \ \text{Syl: with} \ \text{Syl: with} \ \text{Syl: with} \ \text{Syl: all} \ \text{Syl: which} \ \text{Syl: with} \$ • Transformations simples  $\vert$  <xsl:call-template name ="YTemplate "> Fechnique M2T<br>
Syntaxe des modèles d'entrée<br>  $\left\{\n\begin{array}{l}\n\left\{\n\begin{array}{l}\n\left\{\n\begin{array}{l}\n\left\{\n\begin{array}{l}\n\left\{\n\{x\}\n\end{array}\right\}\n\right\}\n\right\}\n\left\{\n\left\{\n\{x\}\n\end{array}\right\}\n\right. & \left.\n\left\{\n\{x\}\n\end{array}\n\right. & \left.\n\left\{\n\{x\}\n\end{array}\n\right. & \left.\n\left\{\n\{x\}\$ <table>\n<tbody>\n<tr>\n<th>Pyntaxe des mod\`les d'entrée</th>\n<th>—</th>\n</tr>\n<tr>\n<td>— XML</td>\n<td>—</td>\n<td>—</td>\n</tr>\n<tr>\n<td>— XML</td>\n<td>—</td>\n<td>—</td>\n</tr>\n<tr>\n<td>—</td>\n<td>—</td>\n<td>—</td>\n</tr>\n<tr>\n<td>—</td>\n<td>—</td>\n<td>—</td>\n</tr>\n<tr>\n<td>—</td>\n<td>—</td>\n<td>—</td>\n</tr>\n<tr>\n<td>—</td>\n<td>—</td>\n<td>—</td>\n</tr>\n<tr>\n<td>—</td>\n<td>— <table>\n<tbody>\n<tr>\n<th>isymtaxe des mod\`{e}lles d'entrée</th>\n<th>isymt</th>\n</tr>\n<tr>\n<td>- XML</td>\n<td>30</td>\n</tr>\n<tr>\n<td>-</td>\n<td>XML</td>\n<td>31</td>\n</tr>\n<tr>\n<td>-</td>\n<td>31</td>\n</tr>\n<tr>\n<td>-</td>\n<td>32</td>\n</tr>\n<tr>\n<td>-</td>\n<td>24</td>\n</tr>\n<tr>\n<td>-</td>\n<td>35</td>\n</tr>\n<tr>\n<td>-</td>\n<td>36</td>\n</tr>\n<tr>\n<td>-</td>\n<td>37</td>\n</tr>\n UE M2T : XML / XSLT<br>  $\leq$ xsl : template match =" test " ><br>  $\leq$ xsl : with-param name =" xpm " ><br>  $\leq$ xsl : with-param name =" ypm " ><br>  $\leq$ xsl : choose><br>  $\leq$ xsl : when elt=" self-inde()[isX='true']" >  $\begin{array}{l} \textbf{e}\ \textbf{M2T}: \textbf{XML}\ /\ \textbf{XSLT} \\\text{sl}: \text{template match} = \text{"test"} > \\ \text{~s}l: \text{with-param name} = \text{"xpm"} > \\ \text{~s}sl: \text{with-param name} = \text{"ypm"} > \\ \text{~s}sl: \text{choose}> \\ \text{~s}sl: \text{choose} = \text{~s}ll: \text{model} \\\text{~s}l: \text{small-template name} = \text{"XTemplate "s} \\\end{array}$  $\begin{array}{l} \textbf{e}\ \textbf{M2T}: \textbf{XML}\ /\ \textbf{XSLT} \\\text{sl}: \text{template match} = \text{"test"} > \\ \text{~s} \text{sl}: \text{with-param name} = \text{"xpm"} > \\ \text{~s} \text{sl}: \text{with-param name} = \text{"ypm"} > \\ \text{~s} \text{sl}: \text{choose} \\\text{~s} \text{sl}: \text{when elt} = \text{"self::node()}[\text{isX} = \text{`true'}] \\\text{~s} \text{~s} \text{sl}: \text{with-param name} = \text{"XTemplate"} > \\ \text{~s} \text{~s} \text{~s} \$  $\langle xsl : \text{choose} \rangle$  $\begin{array}{l} \textbf{e}\ \textbf{M2T}: \textbf{XML}\ /\ \textbf{XSLT} \\ \text{sI}: \text{template match} = \text{"test"} > \\ \text{xsl}: \text{with-param name} = \text{"sym"} > \\ \text{xsl}: \text{with-param name} = \text{"sym"} > \\ \text{xsl}: \text{choose}> \\ \text{xsl}: \text{chosen} \ \text{ell} = \text{"self::node}() [\text{isX=} \text{`true'}] \text{"}> \\ \text{xsl}: \text{val} - \text{template name} = \text{"XTemplate"} > \\ \text{xsl}: \text{with-param name} = \text{"sym" \ \text{select} = \text{"}\ \text{Sxpm"} / > \\ \text{xsl}$ M2T : XML / XSLT<br>
: template match =" test " ><br>
s! : with-param name =" xpm " ><br>
s! : with-param name =" xpm " ><br>
s! : choose><br>
s! : when elt=" self::node()[isX="true"]" ><br>
<xsl:call-template name =" XTemplate "><br>
<xsl : w M2T : XML / XSLT<br>
: template match =" test " ><br>
sl : with-param name =" xpm " ><br>
sl : with-param name =" xpm " ><br>
sl : choose><br>
sl : when elt=" self::node()[isX='true']" ><br>
<xsl :call-template name =" XTemplate "><br>
<xsl :  $\langle xsl : \text{call-template} \rangle$  $\langle xsl:when\rangle$ <xsl:otherwise> M2T : XML / XSLT<br>
: template match =" test "><br>
sl : with-param name =" xpm "><br>
sl : with-param name =" xpm "><br>
sl : choose><br>
sl: when elt=" self::node()[isX='true']"><br>
<xsl:call-template name =" XTemplate "><br>
<xsl: with-pa M2T : XML / XSLT<br>
: template match =" test " ><br>
sl : with-param name =" xpm " ><br>
sl : with-param name =" ypm " ><br>
sl : choose><br>
sl : when elt=" self::node()[isX='true']" ><br>
<xsl:call-template name =" XTemplate "><br>
<xsl : w  $\langle xsl : \text{call-template} \rangle$  $\langle xsl \rangle$ : otherwise>  $\langle xsl \rangle$ : choose>  $\langle xsl : template \rangle$ 

jean-philippe.babau@univ-brest.fr

7 - Paris II - Paris II - Paris II - Paris II - Paris II - Paris II - Paris II - Paris II - Paris I<br>Paris II - Paris II - Paris II - Paris II - Paris II - Paris II - Paris II - Paris II - Paris II - Paris II -

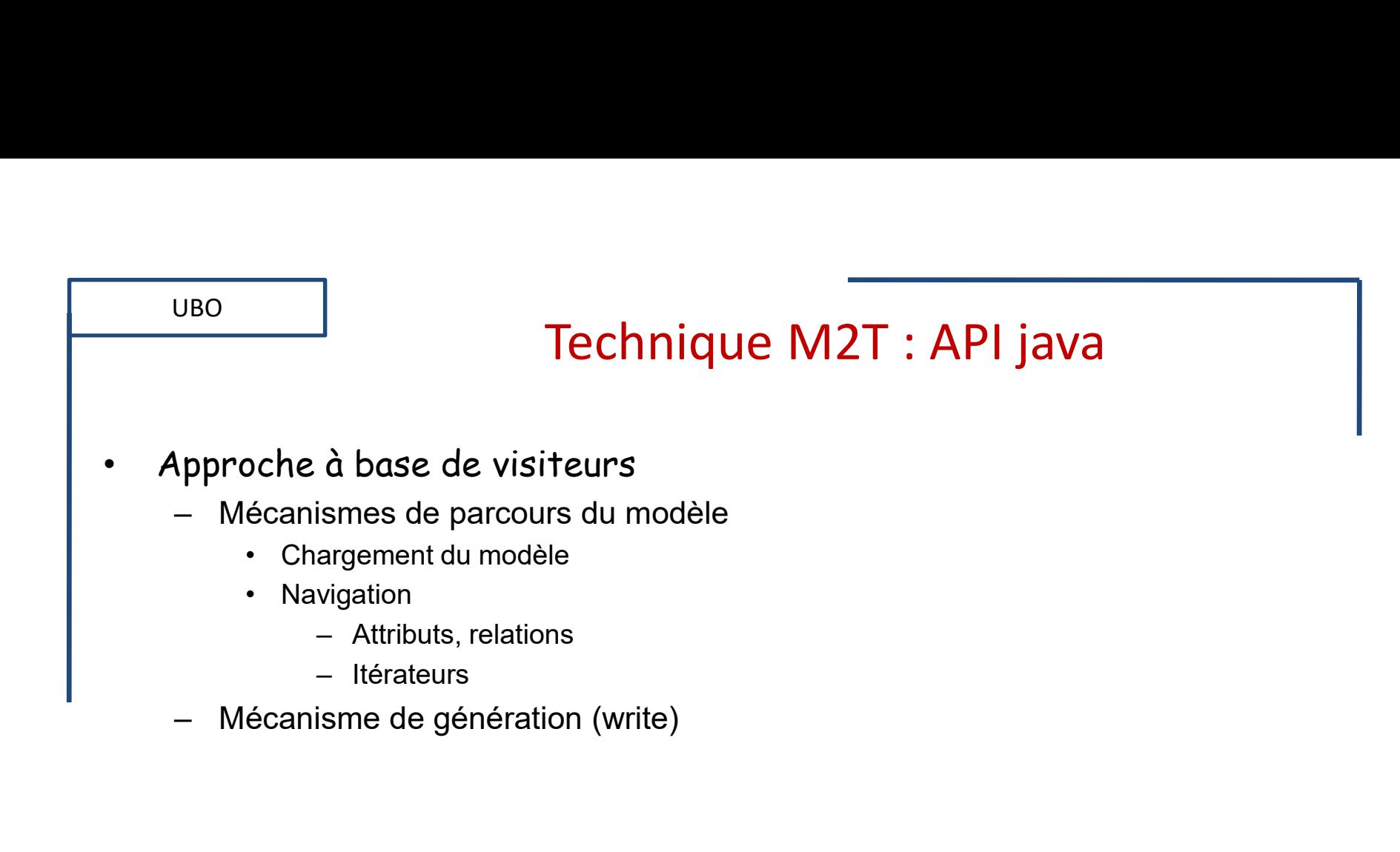

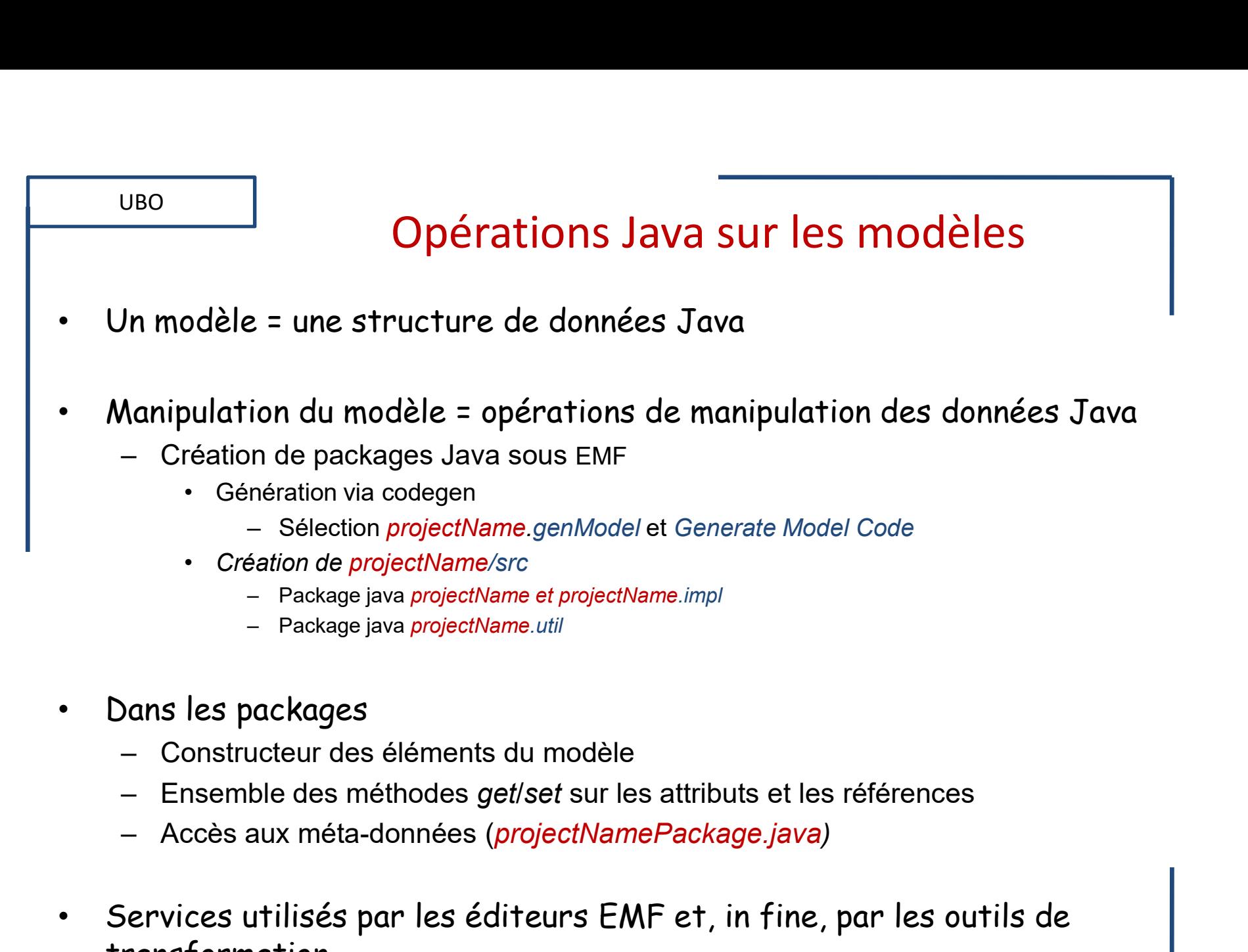

- 
- 
- 
- Services utilisés par les éditeurs EMF et, in fine, par les outils de transformation

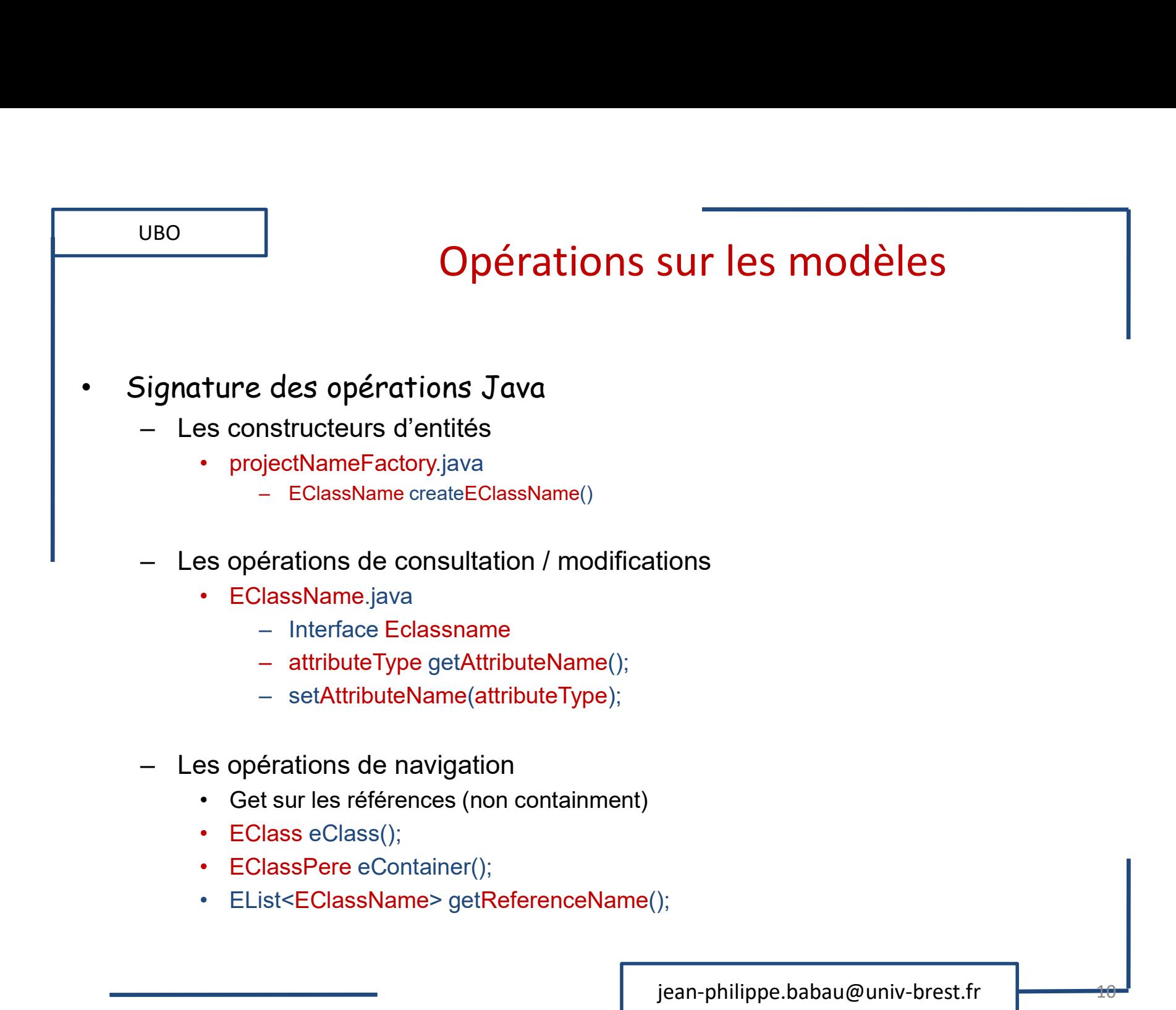

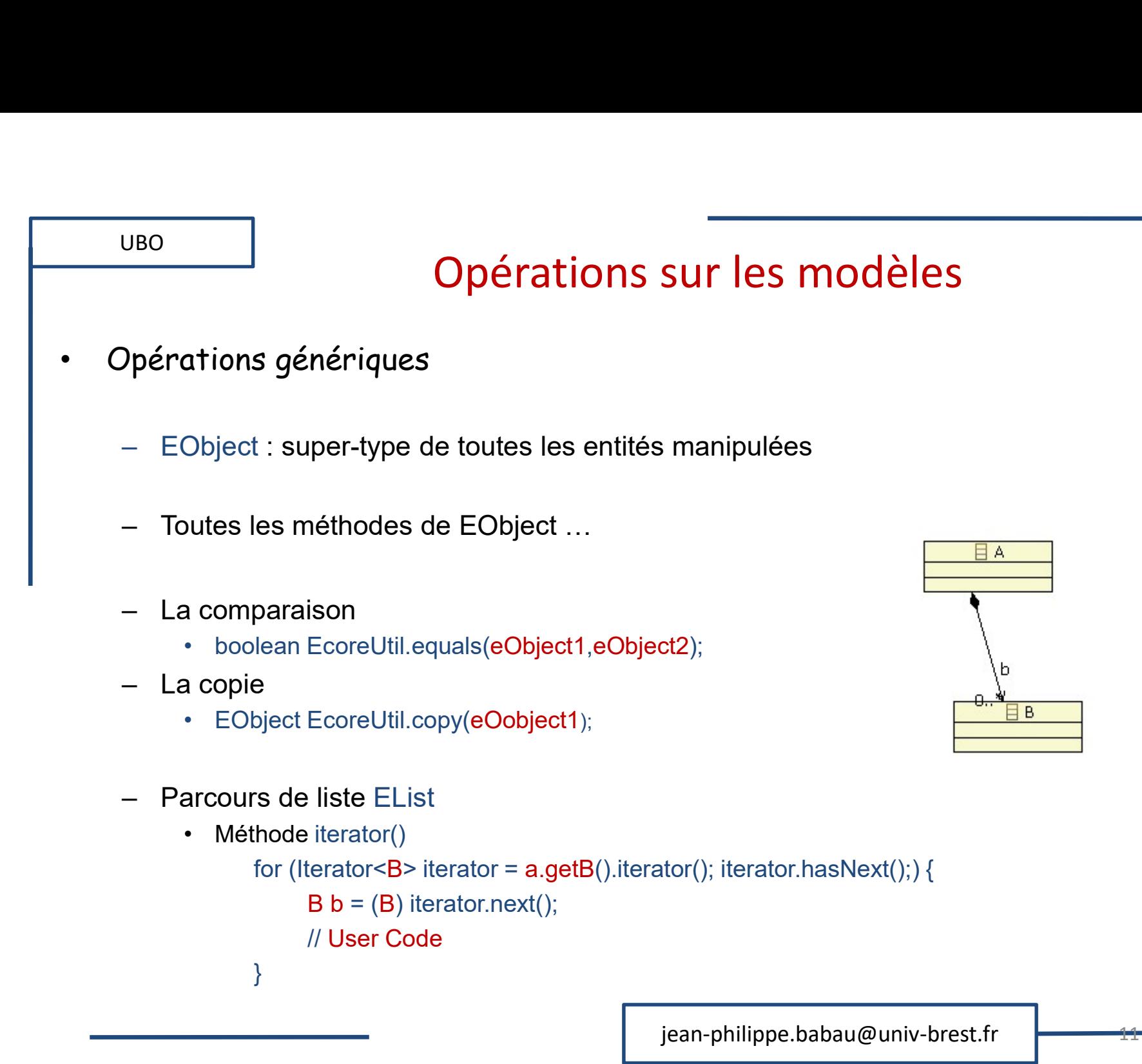

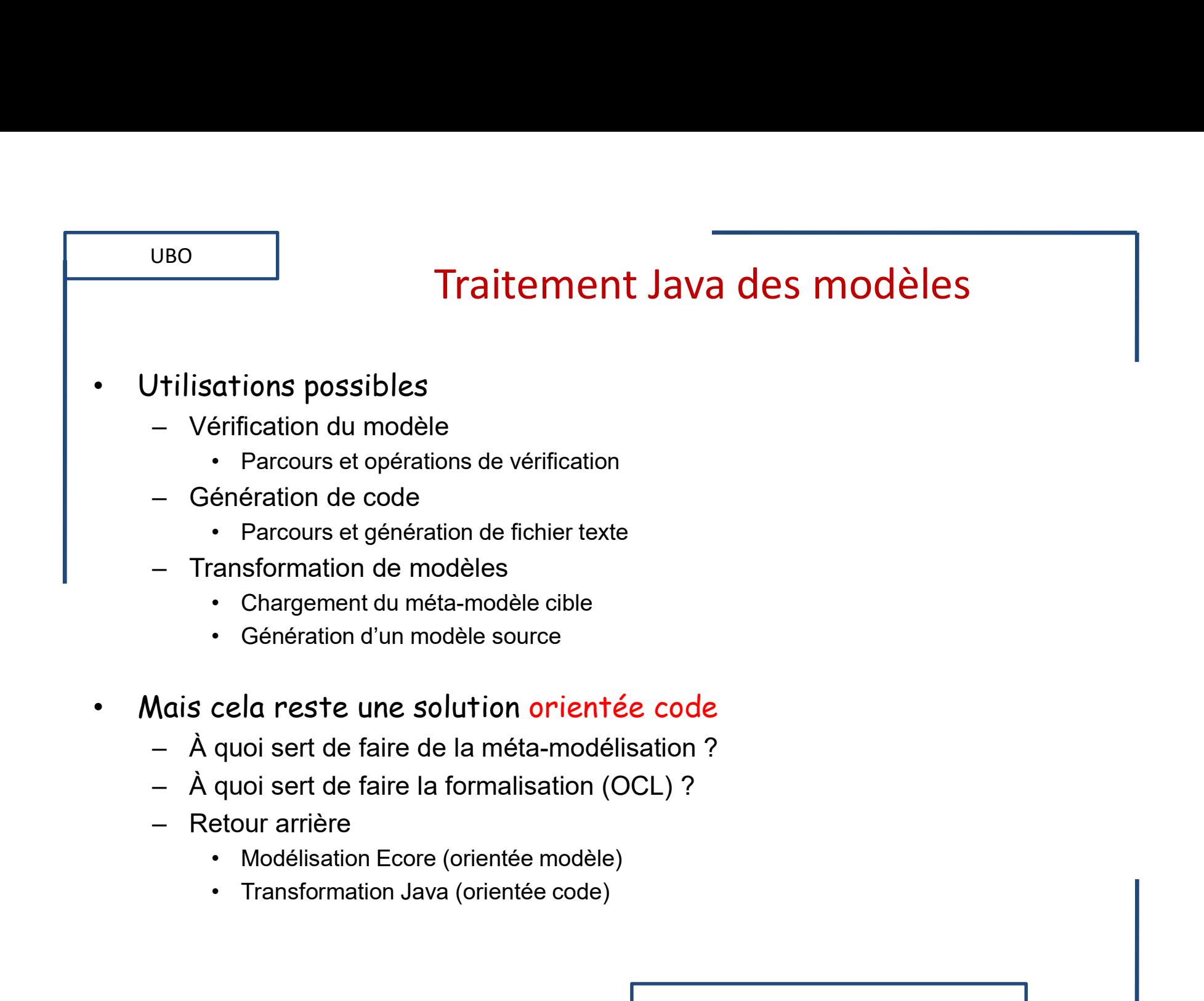

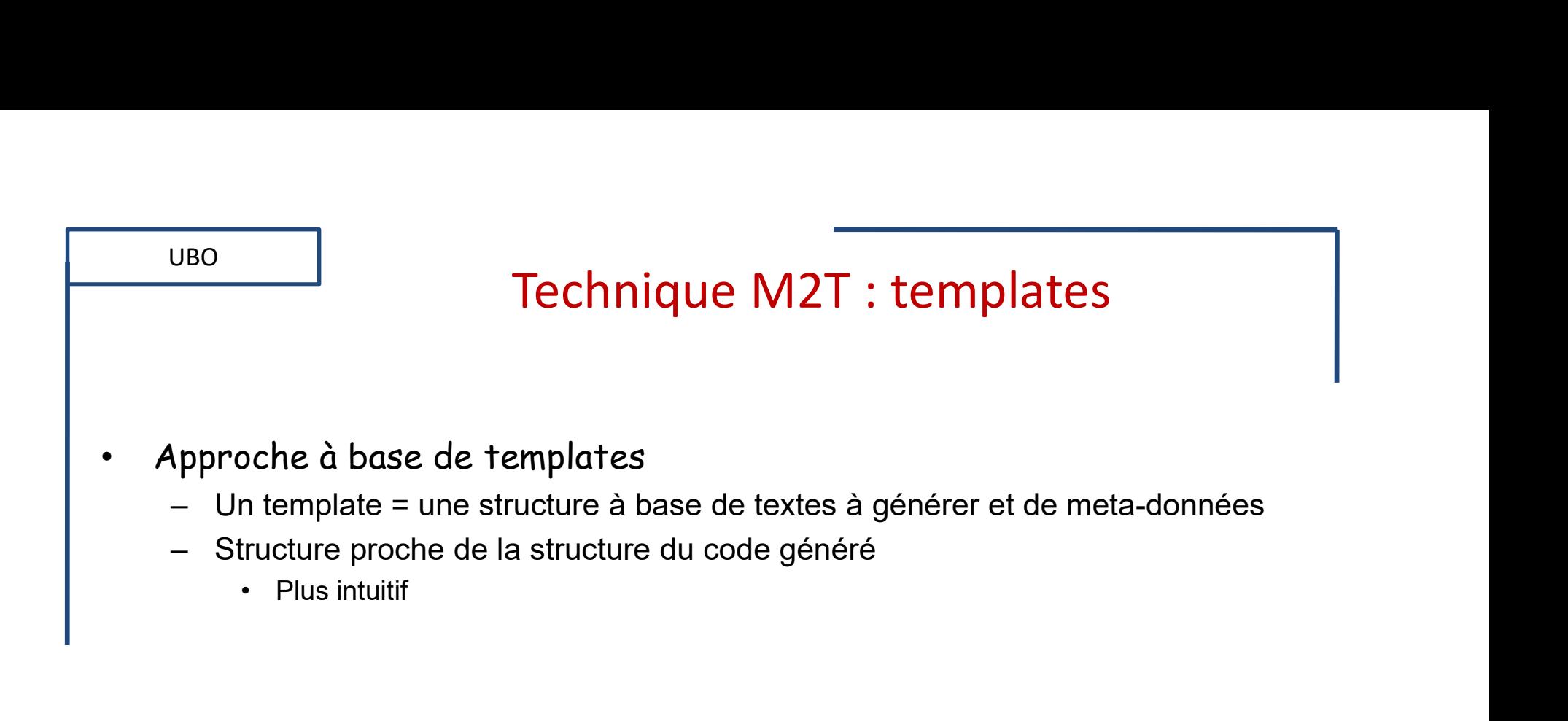

# UBO<br>
UBO<br>
CCès aux éléments du méta-modèle<br>
— Intègre OCL et des extensions à OCL<br>
— Langage basé sur JET<br>
— Montaxe Acceleo Templates Acceleo

- Accès aux éléments du méta-modèle
- UBO<br>
UBO<br>
ccès aux éléments du méta-modèle<br>
 Intègre OCL et des extensions à OCL<br>
 Langage basé sur JET<br>
yntaxe Acceleo<br>
 Déclarations
	-
- Syntaxe Acceleo

UBO

```
[comment encoding = UTF-8 /]
```

```
UBO<br>
Comments du méta-modèle<br>
— Intègre OCL et des extensions à OCL<br>
— Langage basé sur JET<br>
— Langage basé sur JET<br>
— Déclarations<br>
— Déclarations<br>
— Déclarations<br>
Mele modName ("http://fr.ubo.name.myMetamodel ')/]<br>
Jate 
[module modName ('http://fr.ubo.name.myMetamodel ')/]
```

```
[template public transfoName(rc : EClassRoot) { OCLvariable declarations } ]
```

```
[comment @main/]
```

```
[file ('report '.concat(rc.name).concat('.txt'),false)]
```
texte

```
[/file]
```
[/template]

```
file : fichier généré
```
- 
- rc possède un attribut name • Creccion<br>
Sidlarations<br>
incoding = UTF-8 /]<br>
dName ('http://fr.ubo.name.myMetamodel ')/]<br>
alpholic transfoName(rc : EClassRoot) { OCLvariable declarations } ]<br>
main/]<br>
...concat(rc.name).concat('.txt'),false)]<br>
<br>
chier g
	- => Création du fichier report a1.txt qui contient la ligne « texte»

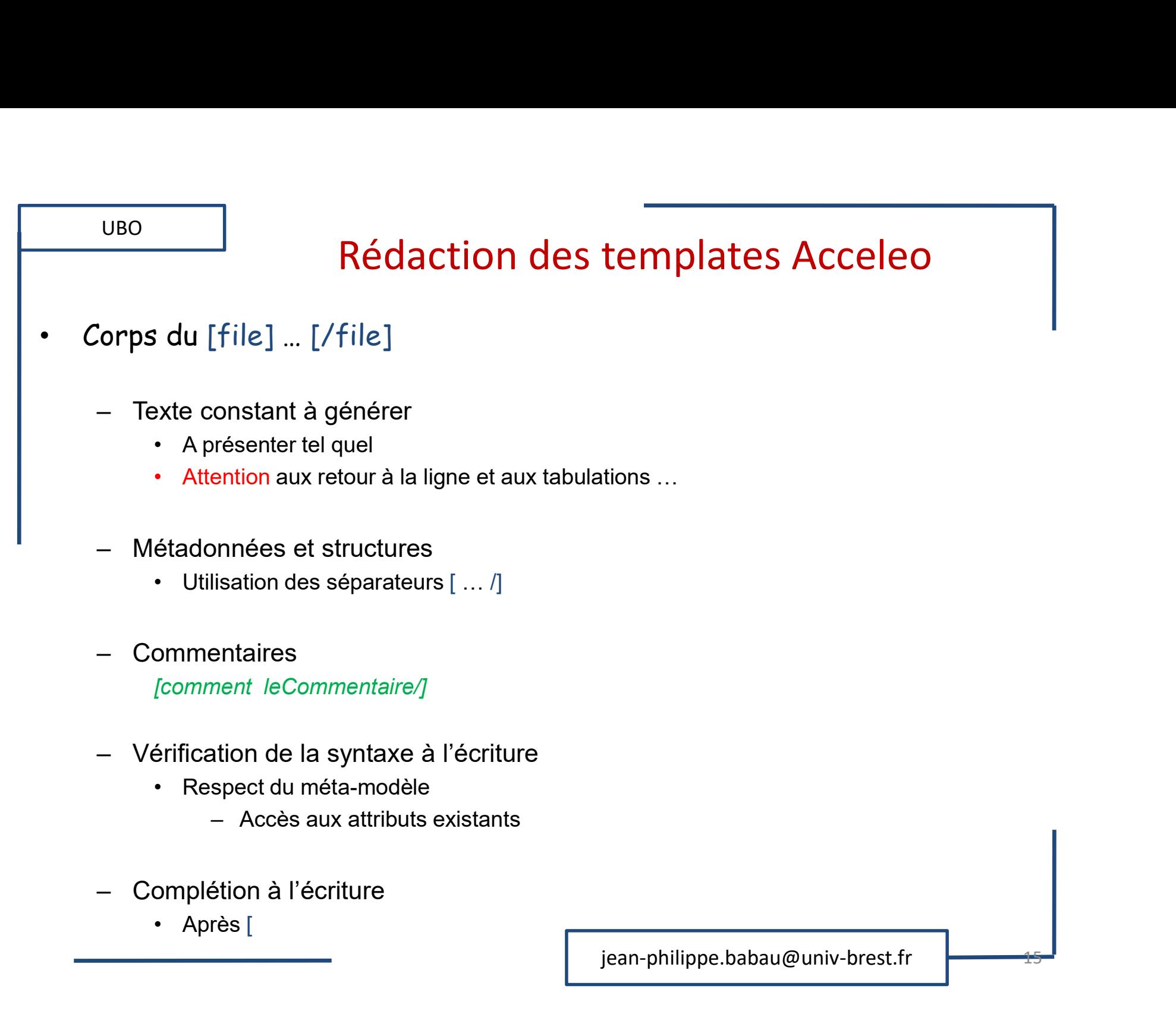

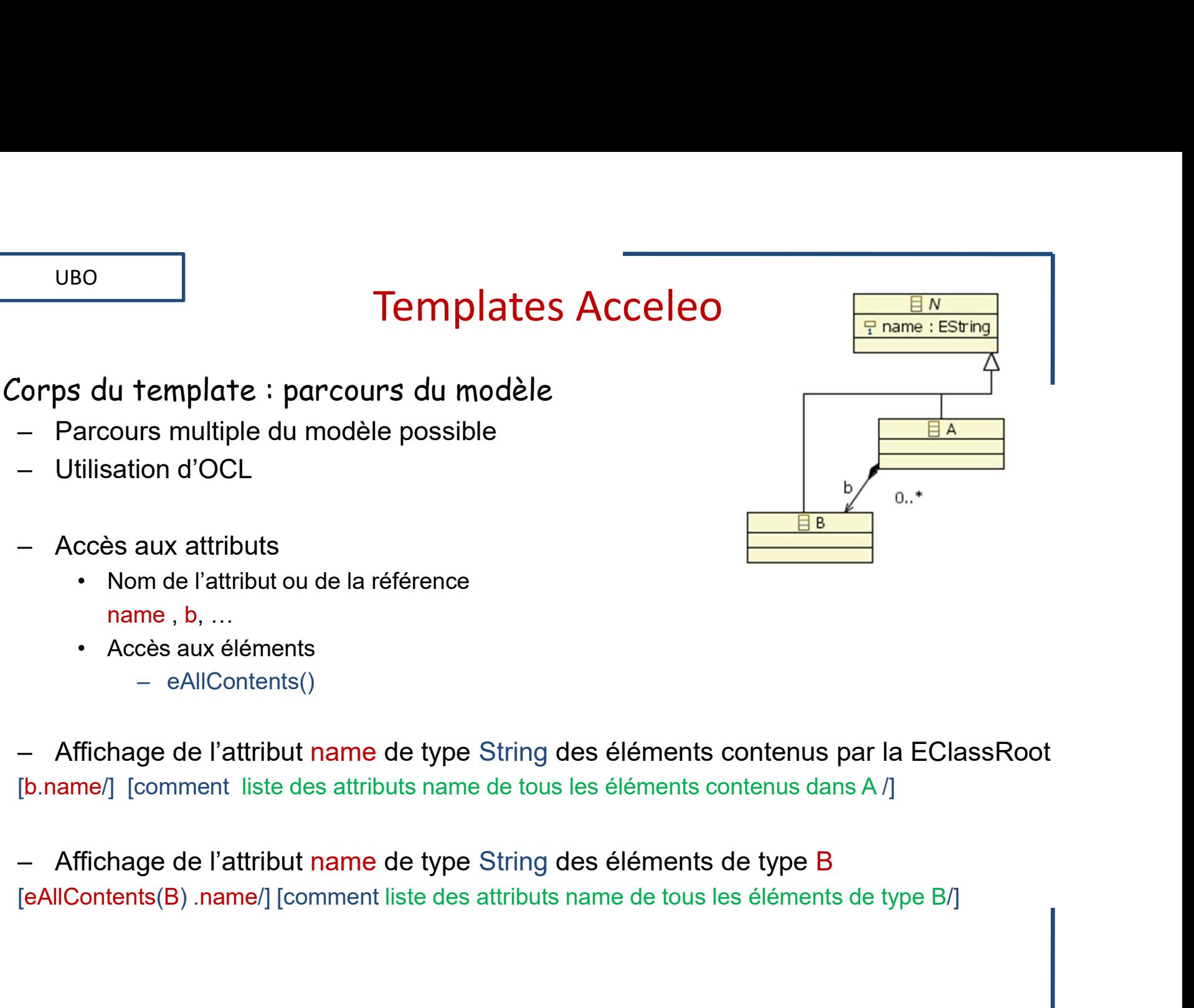

[b.name/] [comment liste des attributs name de tous les éléments contenus dans A /]

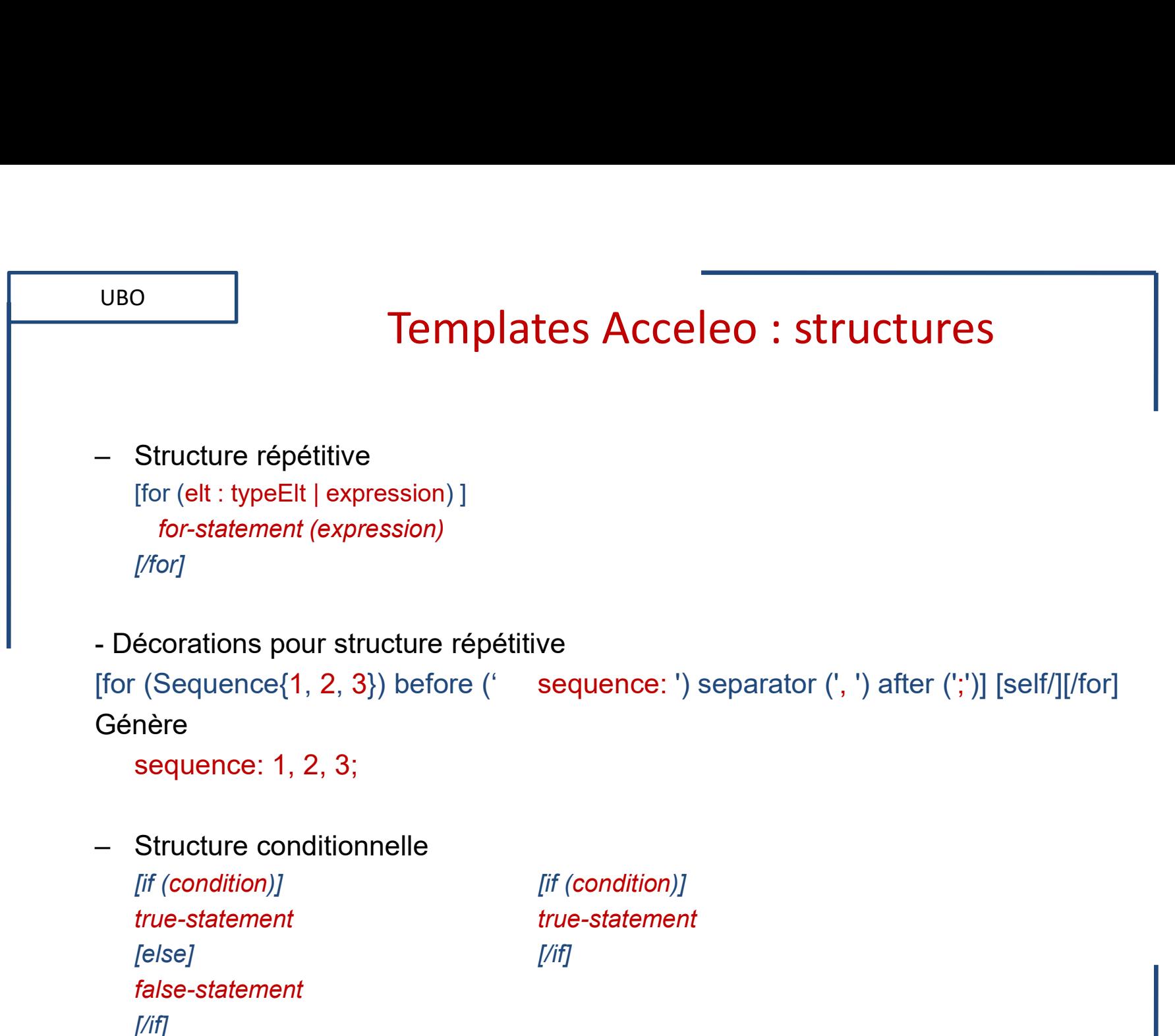

[else] [/if]

false-statement

[/if]

jean-philippe.babau@univ-brest.fr

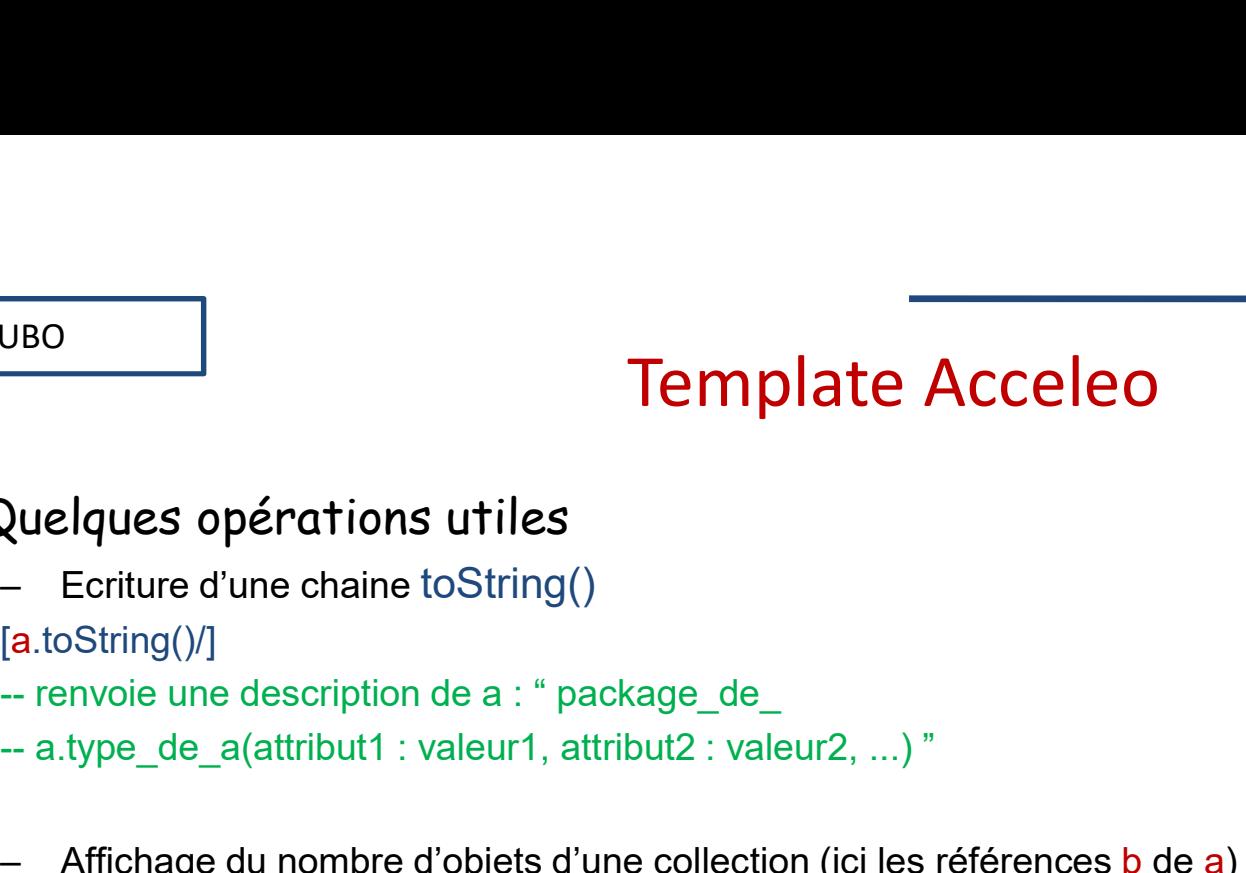

- Quelques opérations utiles
	-

[a.toString()/]

UBO

UBO<br>
UUBO<br>
Quelques opérations utiles<br>
— Ecriture d'une chaine toString()<br>
[a.toString()/]<br>
— renvoie une description de a : " package\_de\_<br>
— a.type de a(attribut1 : valeur1, attribut2 : valeur2, ...) "

UBO<br>
Uuelques opérations utiles<br>
-- Ecriture d'une chaine toString()<br>
[a.toString()/]<br>
-- renvoie une description de a : " package\_de\_<br>
-- a.type\_de\_a(attribut1 : valeur1, attribut2 : valeur2, ...) "<br>
-- Affichage du nombr – Affichage du nombre d'objets d'une collection (ici les références b de a) size()<br>
– Affichage du nombre d'objets d'une collection (ici les références b de a) size()<br>
– Affichage du nombre d'objets d'une collection (ici l [a.b->size().toString()/]

Template<br>
Vuelques opérations utiles<br>
- Ecriture d'une chaine toString()<br>
[a.toString()/]<br>
-- renvoie une description de a : " package\_de\_<br>
-- a.type\_de\_a(attribut1 : valeur1, attribut2 : valeur2, ...) "<br>
-- Affichage du n [for (eAllContents(B))][if (i>1) ][name/] est le [i/]eme[else][name/] est le 1er [/if] [/for] - Ecriture d'une chaine toString()<br>
[a.toString()/]<br>
- renvoie une description de a : " package\_de\_<br>
- a.type\_de\_a(attribut1 : valeur1, attribut2 : valeur2, ...) "<br>
- Affichage du nombre d'objets d'une collection (ici les

http://help.eclipse.org/helios/index.jsp?topic=/org.eclipse.acceleo.doc/doc/overview.html

jean-philippe.babau@univ-brest.fr

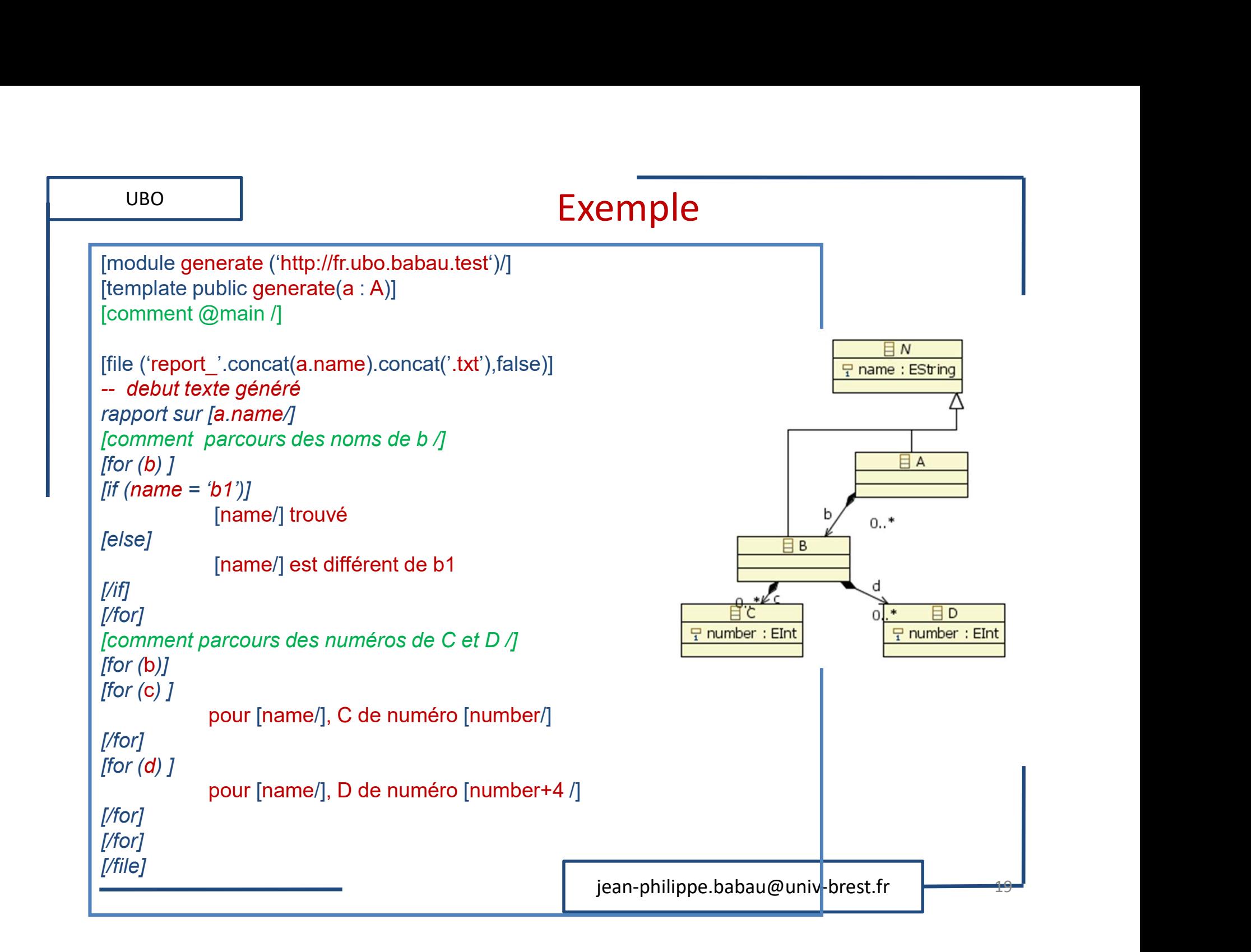

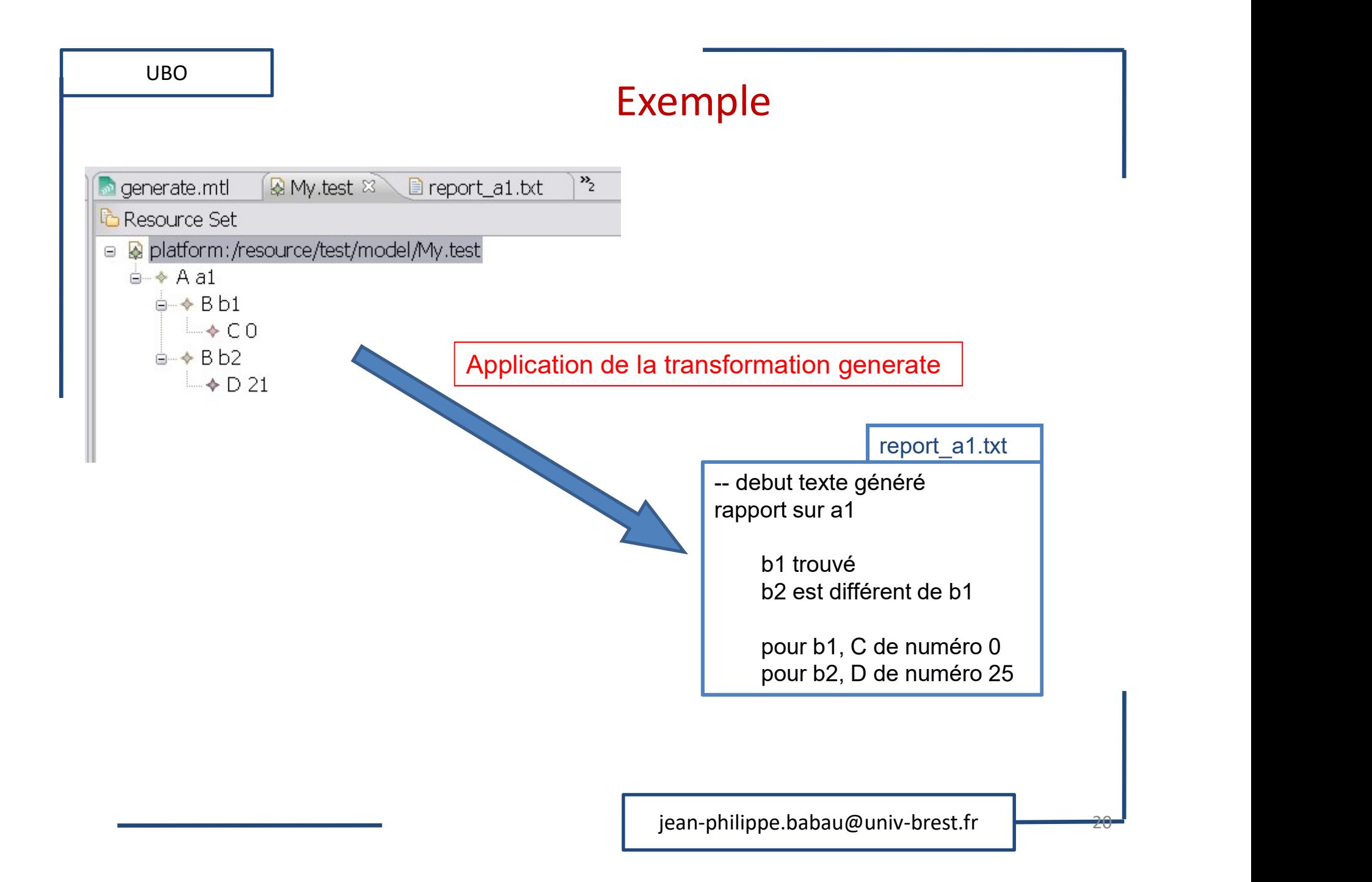

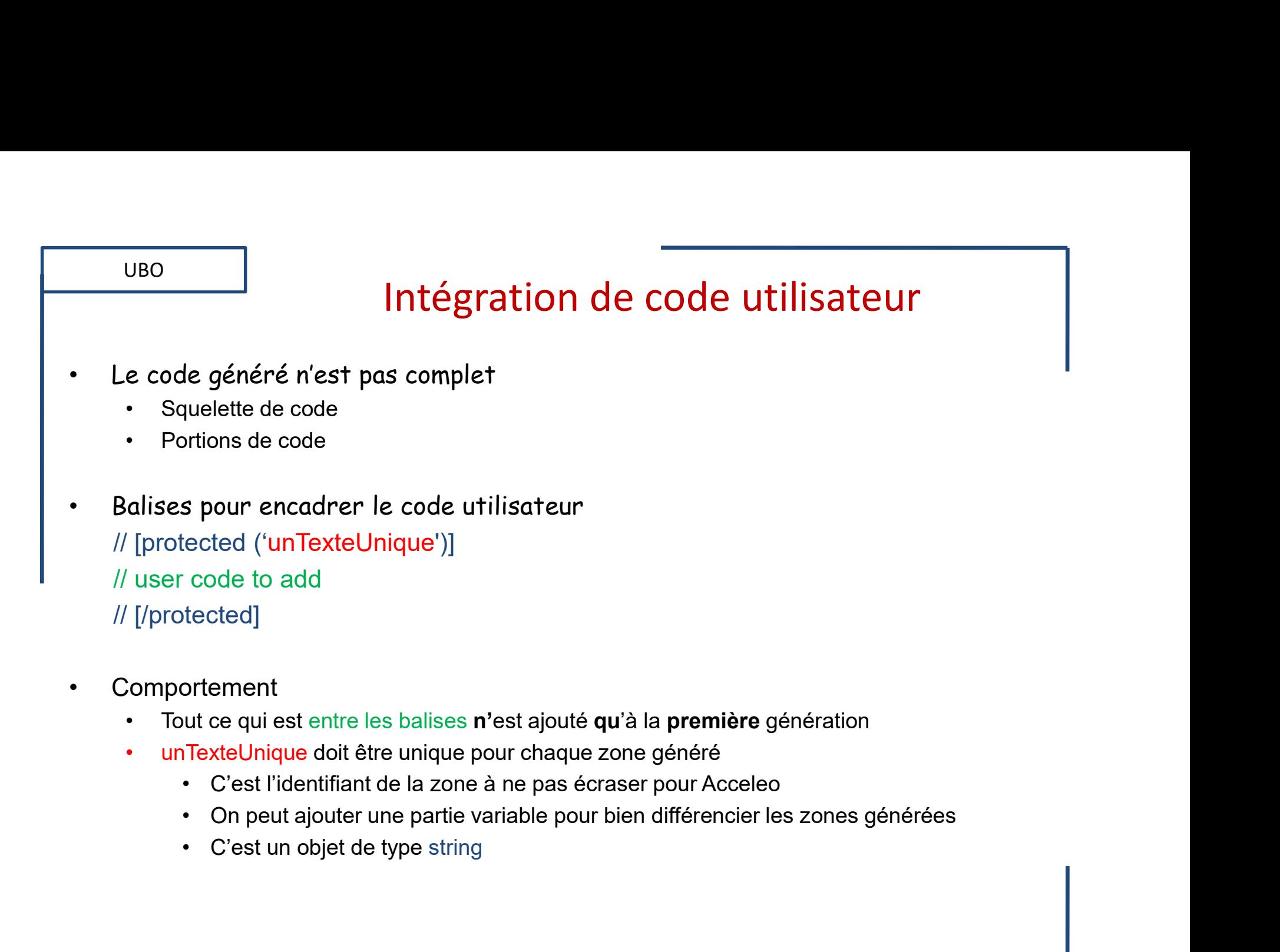

- -
	- -
		-
		-

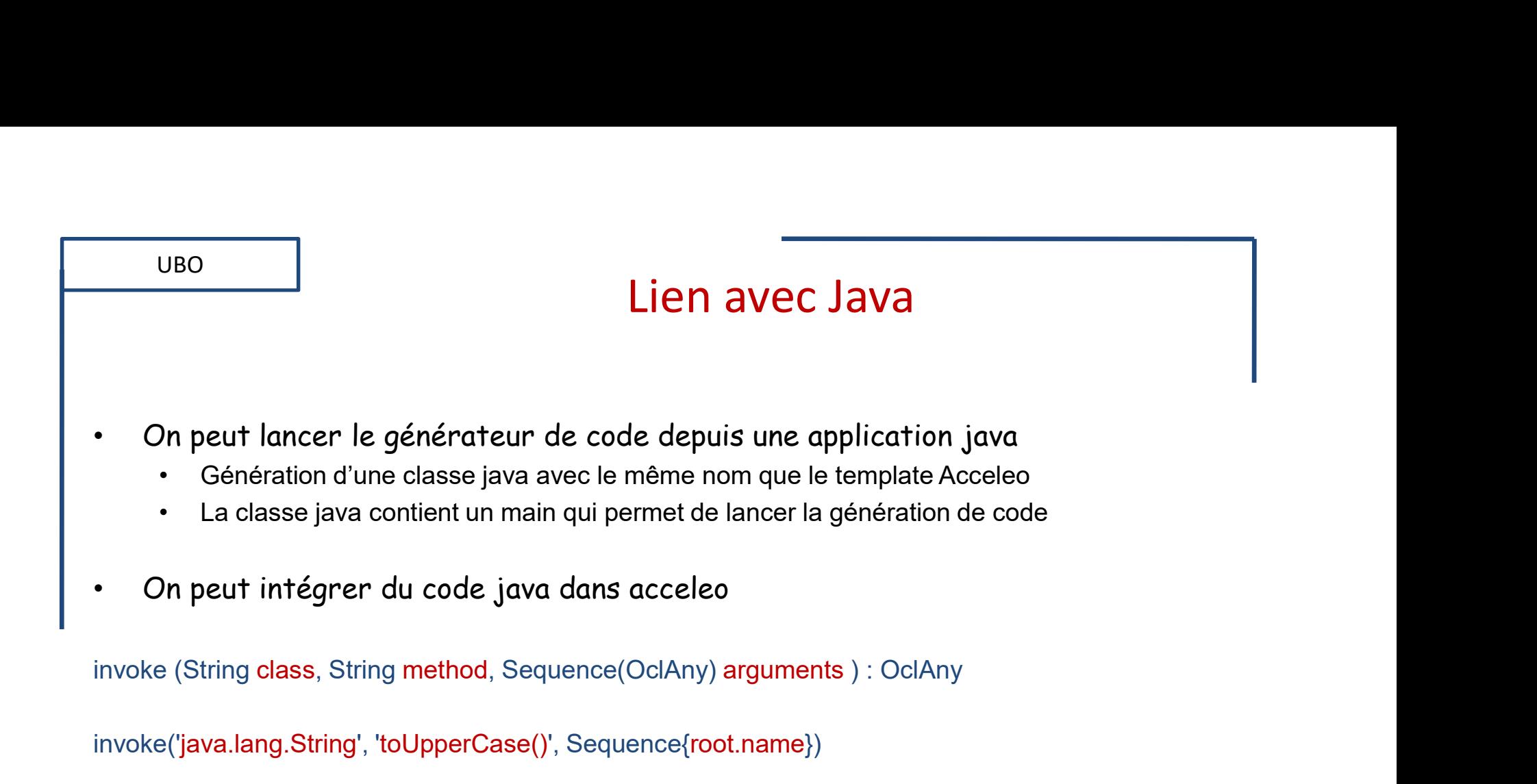

UBO

#### M2M

- Utilisations du Model-to-Model
	- -
- M2M<br>
 Abstraction : extraire un point de vue<br>
 Abstraction : extraire un point de vue<br>
 Fusion de modèles : intégration de divers aspects<br>
 Fusion de modèles : intégration de divers aspects<br>
 Intégration de politiqu M2M<br>
extincts du Model-to-Model<br>
extraction : extraire un point de vue<br>
• Modèle de la structure, modèle de QoS, …<br>
sion de modèles : intégration de divers aspects<br>
• Intégration de politiques de sécurité, …<br>
efectoring : – Fusion de Model-to-Model<br>
– Abstraction : extraire un point de vue<br>
– Abstraction : extraire un point de vue<br>
– Modèle de la structure, modèle de QoS, ...<br>
– Fusion de modèles : intégration de divers aspects<br>
– Refactori M2M<br>
extraction de Model-to-Model<br>
extraction de Model-to-Model<br>
• Modèle de la structure, modèle de QoS, …<br>
sion de modèles : intégration de divers aspects<br>
• Henommage<br>
• Anolication de design pattern<br>
• Anolication de d – M2M<br>
– M2M<br>
– Abstraction : extraire un point de vue<br>
– Abstraction : extraire un point de vue<br>
– Modèle de la structure, modèle de QoS, ...<br>
– Fusion de modèles : intégration de divers aspects<br>
– Refactoring : améliorer M2M<br>
ations du Model-to-Model<br>
ostraction : extraire un point de vue<br>
• Modèle de la structure, modèle de QoS, ...<br>
usion de modèles : intégration de divers aspects<br>
• Intégration de politiques de sécurité, ...<br>
efactoring
	-
	- -
		-
- **M2M**<br> **Allance Schools (Mathematical Schools Application : extraire un point de vue<br>
 Modèle de la structure, modèle de QoS, ...<br>
usion de modèles : intégration de divers aspects<br>
 Intégration de politiques de sécurité,** • Simplifications (factorisation de attributs dans une classe ancêtre, …)<br>• Simplification de attribute dans uniform de divers aspects<br>• Intégration de politiques de sécurité, …<br>• Factoring : améliorer la structure du modè M2M<br>
Utilisations du Model-to-Model<br>
— Abstraction : extraire un point de vue<br>
— Modèle de la structure, modèle de QoS, ...<br>
— Fusion de modèles : intégration de divers aspects<br>
— Refactoring : améliorer la structure du mo
	- - -
- **INTLYIM**<br> **Altaions du Model-to-Model**<br>
Sobstraction : extraire un point de vue<br>
 Modèle de la structure, modèle de QoS, ...<br>
Jusion de modèles : intégration de divers aspects<br>
 Intégration de politiques de sécurité, .. ns du Model-to-Model<br>
etion : extraire un point de vue<br>
dèle de la structure, modèle de QoS, ...<br>
de modèles : intégration de divers aspects<br>
égration de politiques de sécurité, ...<br>
pring : améliorer la structure du modèl Trilisations du Model-To-Model<br>
- Abstraction : extraire un point de vue<br>
- Modèle de la structure, modèle de QoS, ...<br>
- Fusion de modèles : intégration de diverse aspects<br>
- hefearction g : améliorer la structure du modè version : extraire un point de vue<br>
• Modèle de la structure, modèle de QoS, ...<br>
• Intégration de politiques de sécurité, ...<br>
• Intégration de politiques de sécurité, ...<br>
• Renommage<br>
• Renommage<br>
• Application de desig
	-
- Mise en œuvre
	-
- Refactoring : améliorer la structure du modèle<br>
 Renommage<br>
 Application de design pattern<br>
 Simplifications (factorisation d'attributs dans une classe ancêtre, ...)<br>
 Raffinement : enrichir et préciser le modèle<br>
 – Renommage<br>
– Application de design pattern<br>
– Simplifications (factorisation d'attributs dans une classe ancêtre, ...)<br>
– Raffinement : enrichir et préciser le modèle<br>
– Intégration d'aspects technologique (MDA)<br>
– Plate

jean-philippe.babau@univ-brest.fr

 $23$  and  $23$  and  $23$  and  $23$ 

## Tansformation M2M France Constrained M2M<br>
Tansformation M2M<br>
Tansformation M2M<br>
- Meta-model(modelA) to meta-model(modelX)<br>
- Techniques de génération<br>
- Parcours du modèle<br>
- Règles de génération – Tansformation M2M<br>
– Meta-model(modelA) to meta-model(modelX)<br>
– Techniques de génération<br>
• Parcours du modèle<br>
• Règles de génération<br>
– Reproches<br>
– Approche QVT (Query-View-Transformation)<br>
• Requête -> vue -> modèle **Frantish M2N**<br>
Frantishes eta-model(modelA) to meta-model(modelX)<br>
echniques de génération<br>
• Parcours du modèle<br>
• Règles de génération<br>
poches<br>
pproche QVT (Query-View-Transformation)<br>
• Requête -> vue -> modèle généré<br>

• Principes

UBO

- JBO<br>
JBO<br>
rincipes<br>
 Meta-model(modelA) to meta-model(modelX)<br>
 Techniques de génération<br>
 Parcours du modèle<br>
 Règles de génération **Fansformation<br>
ipes<br>
eta-model(modelA) to meta-model(modelX)<br>
echniques de génération<br>
• Parcours du modèle<br>
• Règles de génération<br>
• Pacours du modèle Frantisch (Franch Contains)**<br>Frantischer Paramodel(modelA) to meta-model(modelX)<br>echniques de génération<br>• Parcours du modèle<br>• Règles de génération<br>poches Mansformation<br>
1 Ansformation<br>
1 Alexander (modelA) to meta-model(modelX)<br>
1 Techniques de génération<br>
1 Parcours du modèle<br>
1 Règles de génération<br>
1 Paproches<br>
2 Approche QVT (Query-View-Transformation)<br>
1 Requête -> vue ipes<br>
eta-model(modelA) to meta-model(modelX)<br>
• Parcours du modèle<br>
• Règles de génération<br>
» Ches<br>
pproche QVT (Query-View-Transformation)<br>
• Requête -> vue -> modèle généré<br>
angages de transformation<br>
• Déclaratif : ATL ipes<br>
eta-model(modelA) to meta-model(modelX)<br>
• chniques de génération<br>
• Parcours du modèle<br>
• Règles de génération<br>
poches<br>
poroche QVT (Query-View-Transformation)<br>
• Requête -> vue -> modèle généré<br>
angages de transfor Pee<br>
eta-model(modelA) to meta-model(modelX)<br>
echniques de génération<br>
• Parcours du modèle<br>
• Règles de génération<br>
poches<br>
pproche QVT (Query-View-Transformation)<br>
• Requête -> vue -> modèle généré<br>
angages de transforma
- -
	-
- Approches
	- -
	- -
		-
		-

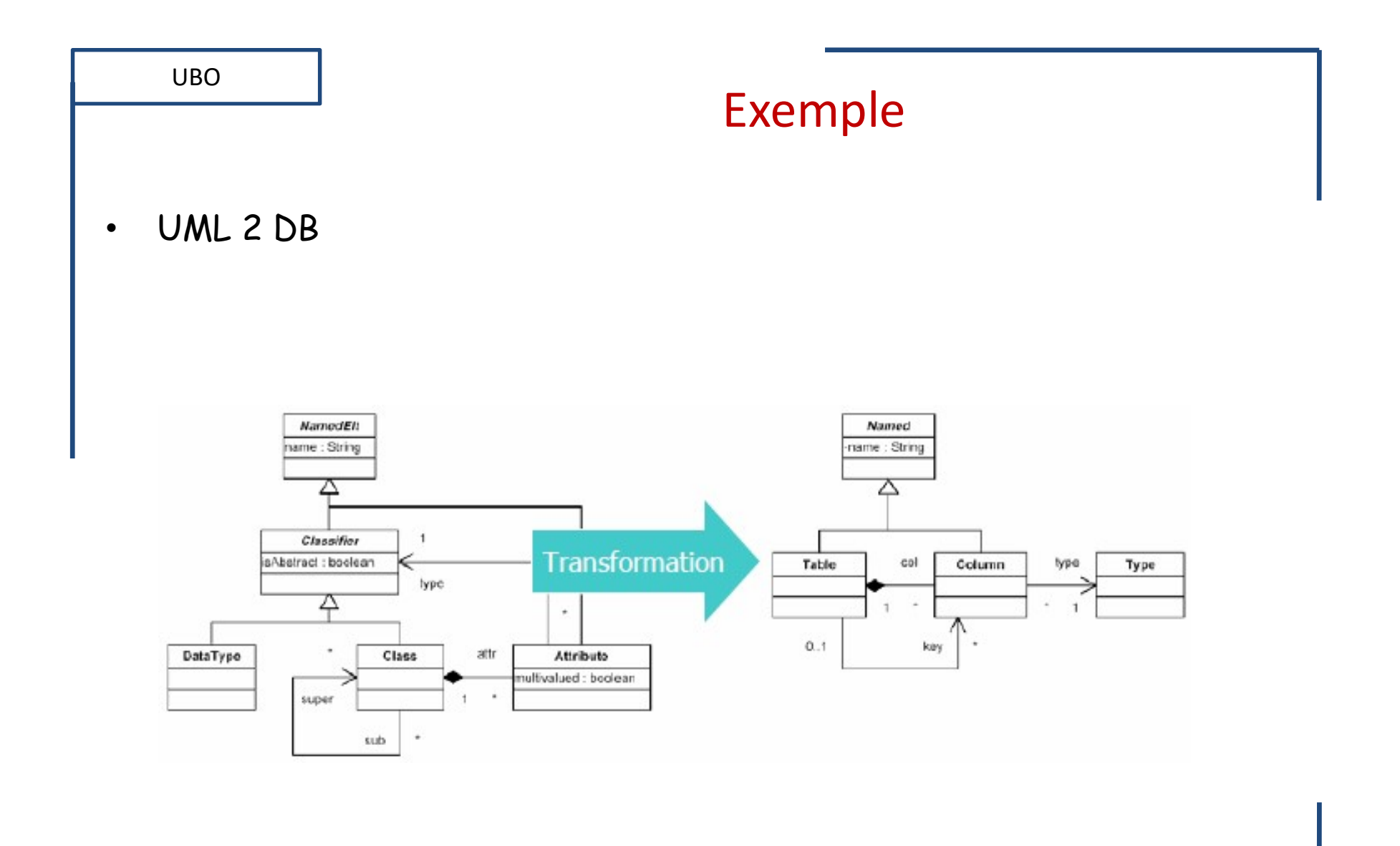

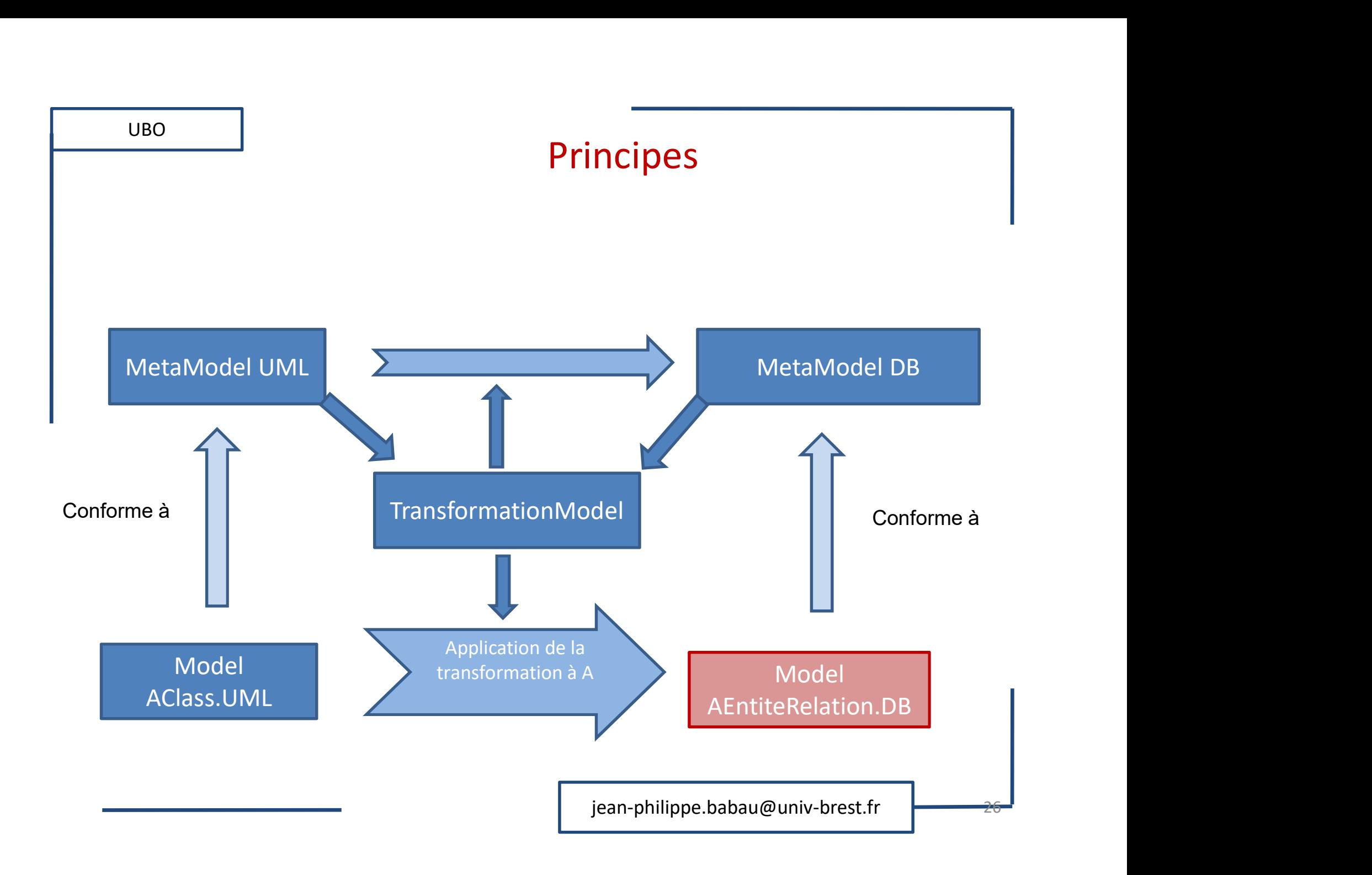

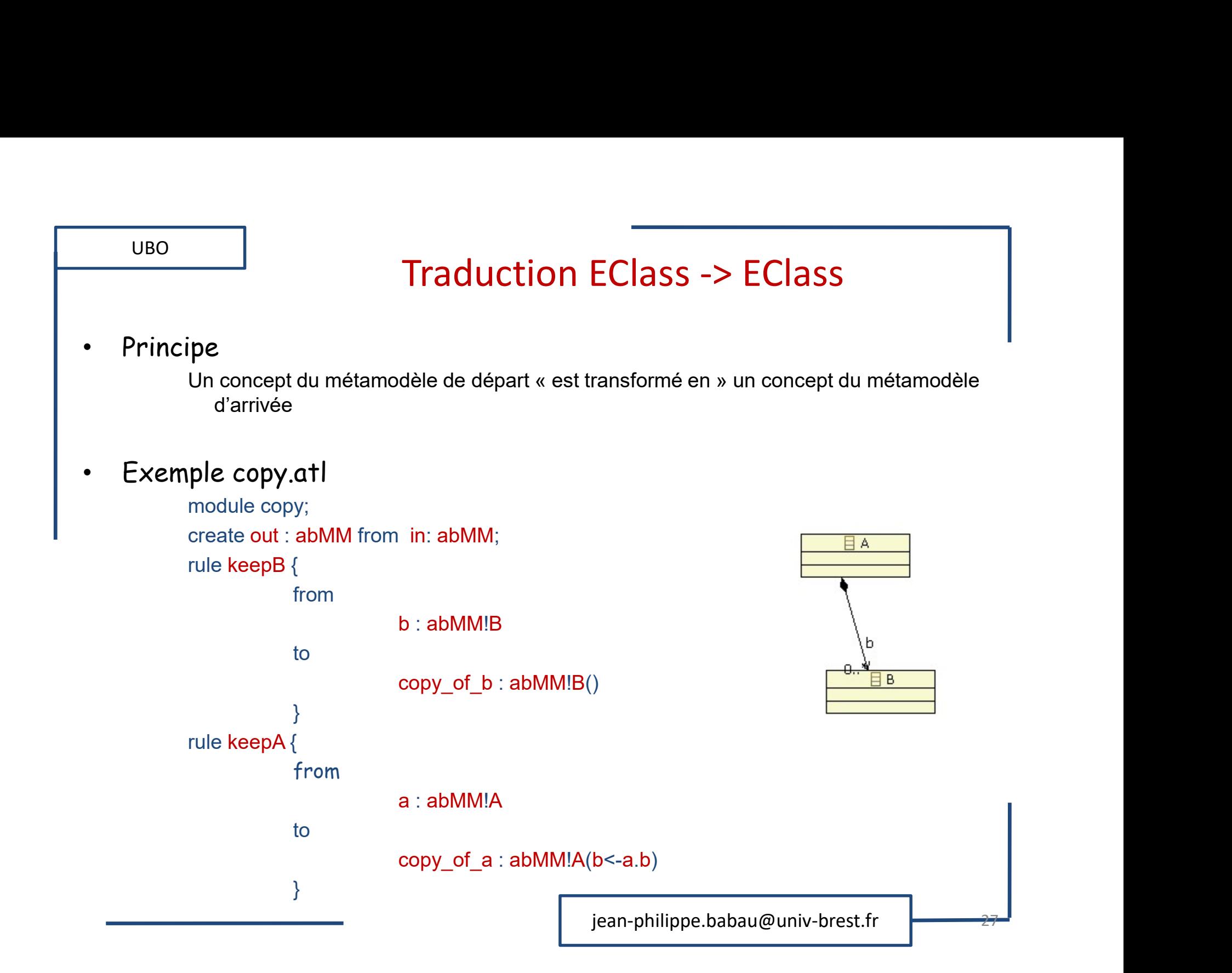

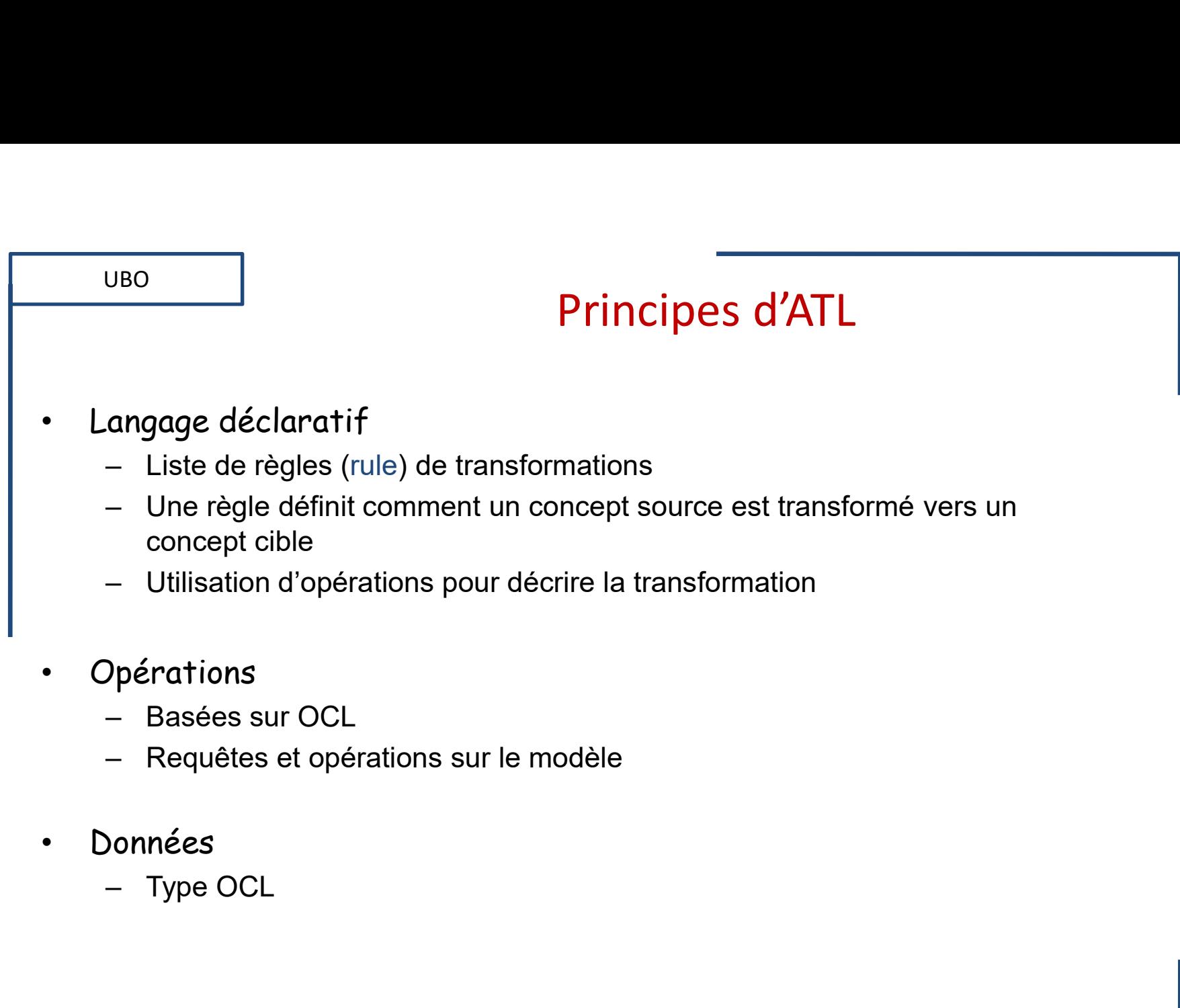

- 
- Données
	-

#### ATL

- Structure d'une transformation FRANCE<br>
Structure d'une transformation<br>
- Déclaration du module<br>
- Header section **ATL**<br>
edune transformation<br>
edunation du module<br>
edunation du module<br>
edunation<br>
eduncion<br>
eduncion<br>
eduncion<br>
eduncion<br>
eduncion<br>
eduncion<br>
eduncion<br>
eduncion<br>
eduncion<br>
eduncion<br>
eduncion<br>
eduncion<br>
eduncion<br>
eduncion<br> (VBO)<br>
UBO<br>
itructure d'une transformation<br>
- Déclaration du module<br>
• Header section<br>
- Import de librairies<br>
• Import section ATL<br>
extrare d'une transformation<br>
eclaration du module<br>
• Header section<br>
nport de librairies<br>
• Import section<br>
pérations AIL<br>
Structure d'une transformation<br>
- Déclaration du module<br>
• Header section<br>
- Import de librairies<br>
• Import section<br>
- Opérations<br>
• Helpers ture d'une transformation<br>éclaration du module<br>• Header section<br>nport de librairies<br>• Import section<br>pérations<br>• Helpers<br>ègles de transformation
	- -
	- -
	- -
	- Déclaration du module<br>
	 Header section<br>
	 Import de librairies<br>
	 Import section<br>
	 Opérations<br>
	 Helpers<br>
	 Règles de transformation<br>
	 Rules éclaration du module<br>• Header section<br>pport de librairies<br>• Import section<br>pérations<br>• Helpers<br>ègles de transformation<br>• Rules
		-

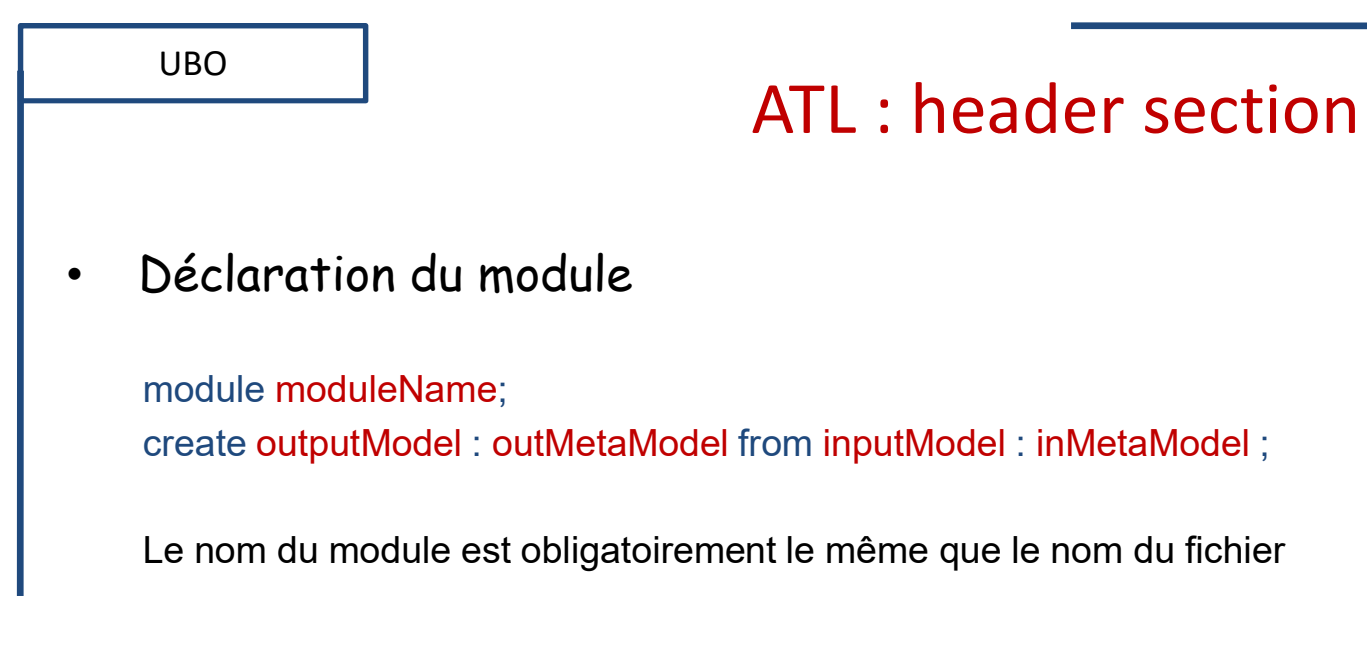

• Import de librairies

uses atlLibraryName ;

uses string;

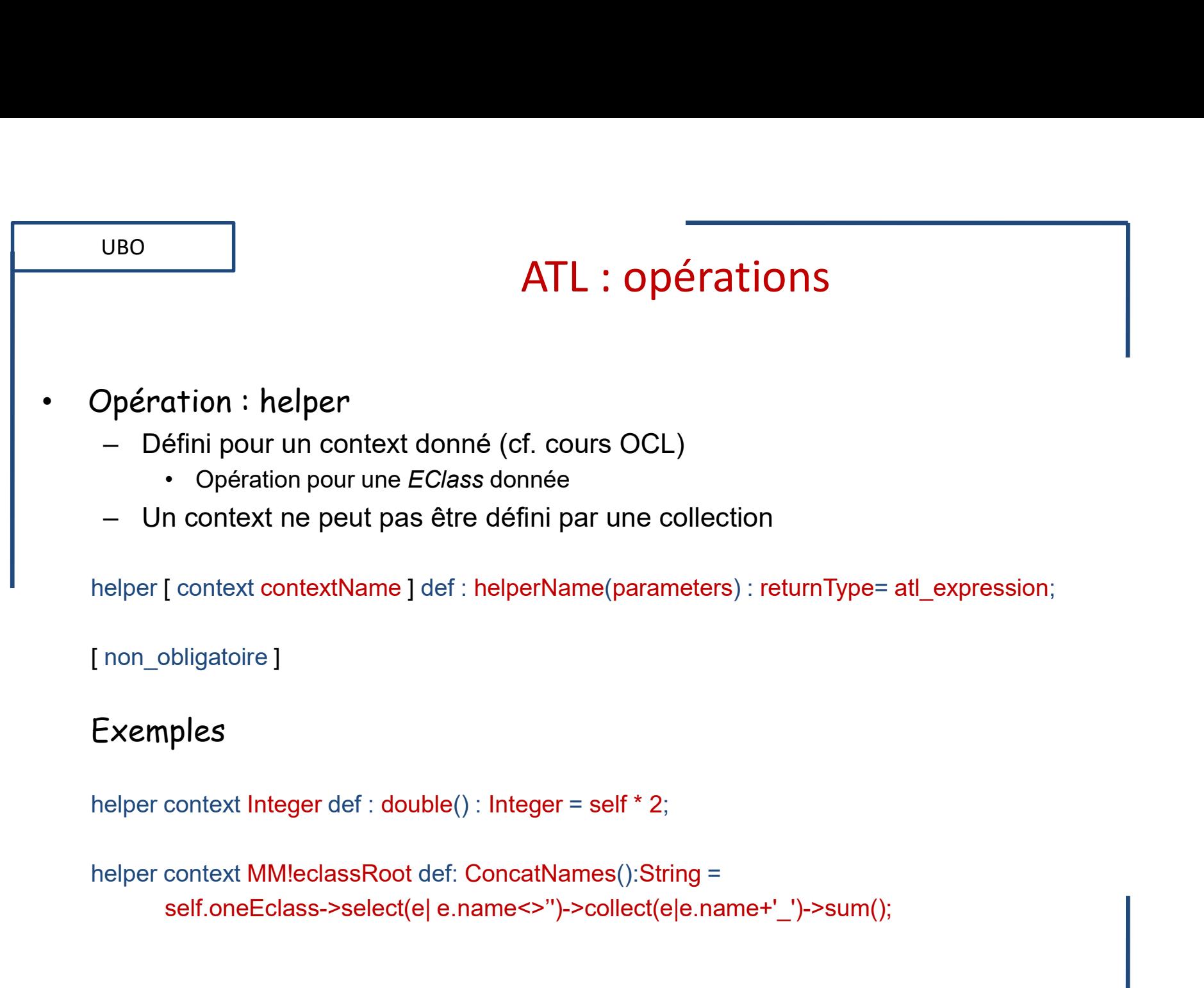

self.oneEclass->select(e| e.name<>")->collect(e|e.name+'\_')->sum();

jean-philippe.babau@univ-brest.fr

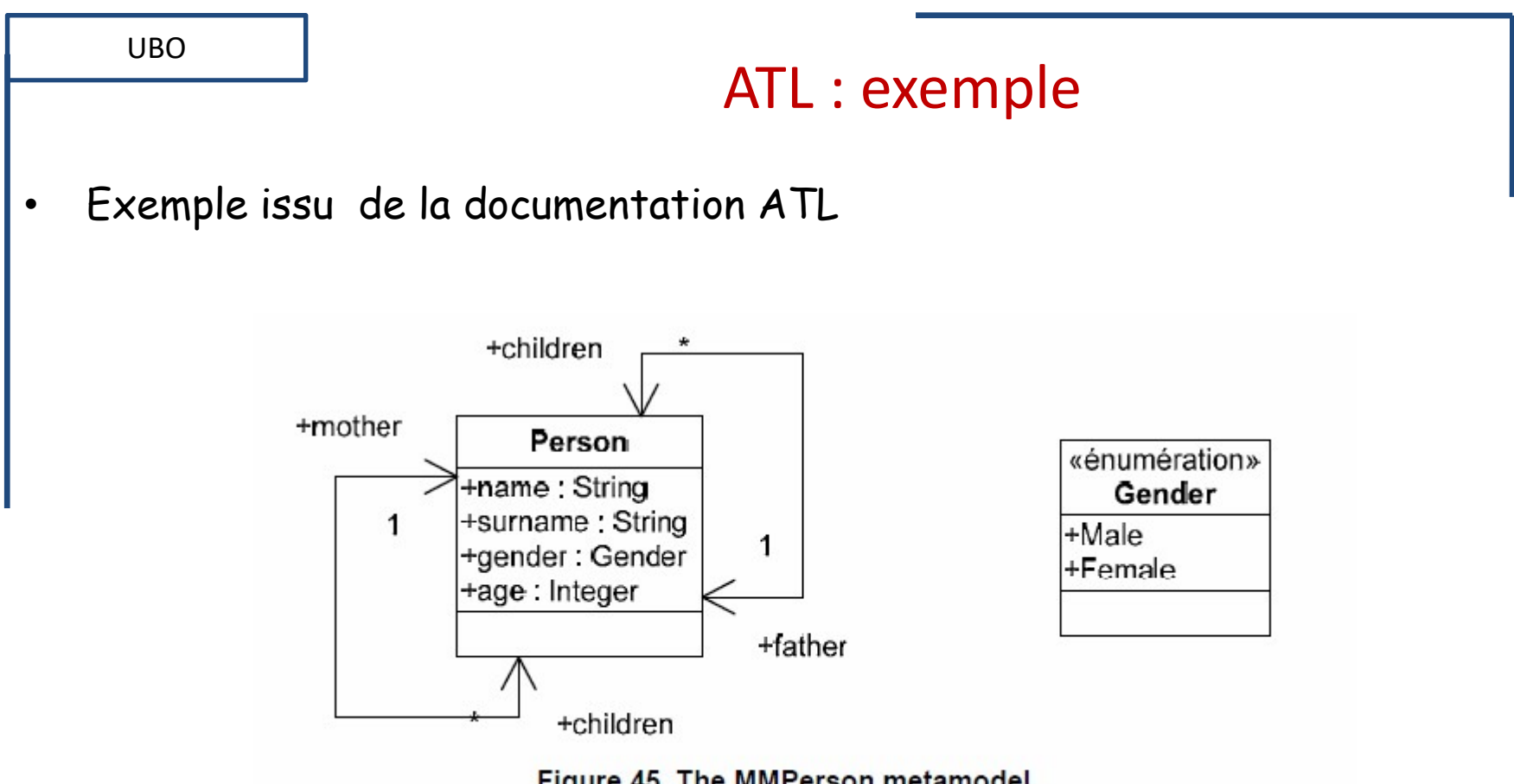

Figure 45. The MMPerson metamodel

helper def : getYoungPersons (s : Set(MMPerson!Person), age : Integer) : Set(MMPerson!Person) =  $s$ ->select(p | p.age < age);

jean-philippe.babau@univ-brest.fr

#### ATL : données

• Données : helper

UBO

- 
- UBO<br>
Vonnées : helper<br>
 Pas de paramètre<br>
 Référence à la donnée dans les opérations<br>
 Si pas de contexte : thisModule.dataName
	-

– Référence à la donnée dans les opérations<br>
– Référence à la donnée dans les opérations<br>
– Référence à la donnée dans les opérations<br>
– Si pas de contexte : thisModule dataName<br>
– elper [ context contextName ] def : dataN ATL : données<br>
vées : helper<br>
es de paramètre<br>
eférence à la donnée dans les opérations<br>
• Si pas de contexte : thisModule.dataName<br>
[ context contextName ] def : dataName : dataType = initialValue ; NBO<br>
Données : helper<br>
- Pas de paramètre<br>
- Référence à la donnée dans les opérations<br>
· Si pas de contexte : thisModule dataName<br>
helper [ context contextName ] def : dataName : dataType = initialValue ;<br>
Exemple ATL : données<br>
Données : helper<br>
- Pas de paramètre<br>
- Référence à la donnée dans les opérations<br>
· Si pas de contexte : thisModule.dataName<br>
helper [ context contextName ] def : dataName : dataType = initialVa<br>
Exemple<br>
h

#### Exemple

… thisModule.elementNumber

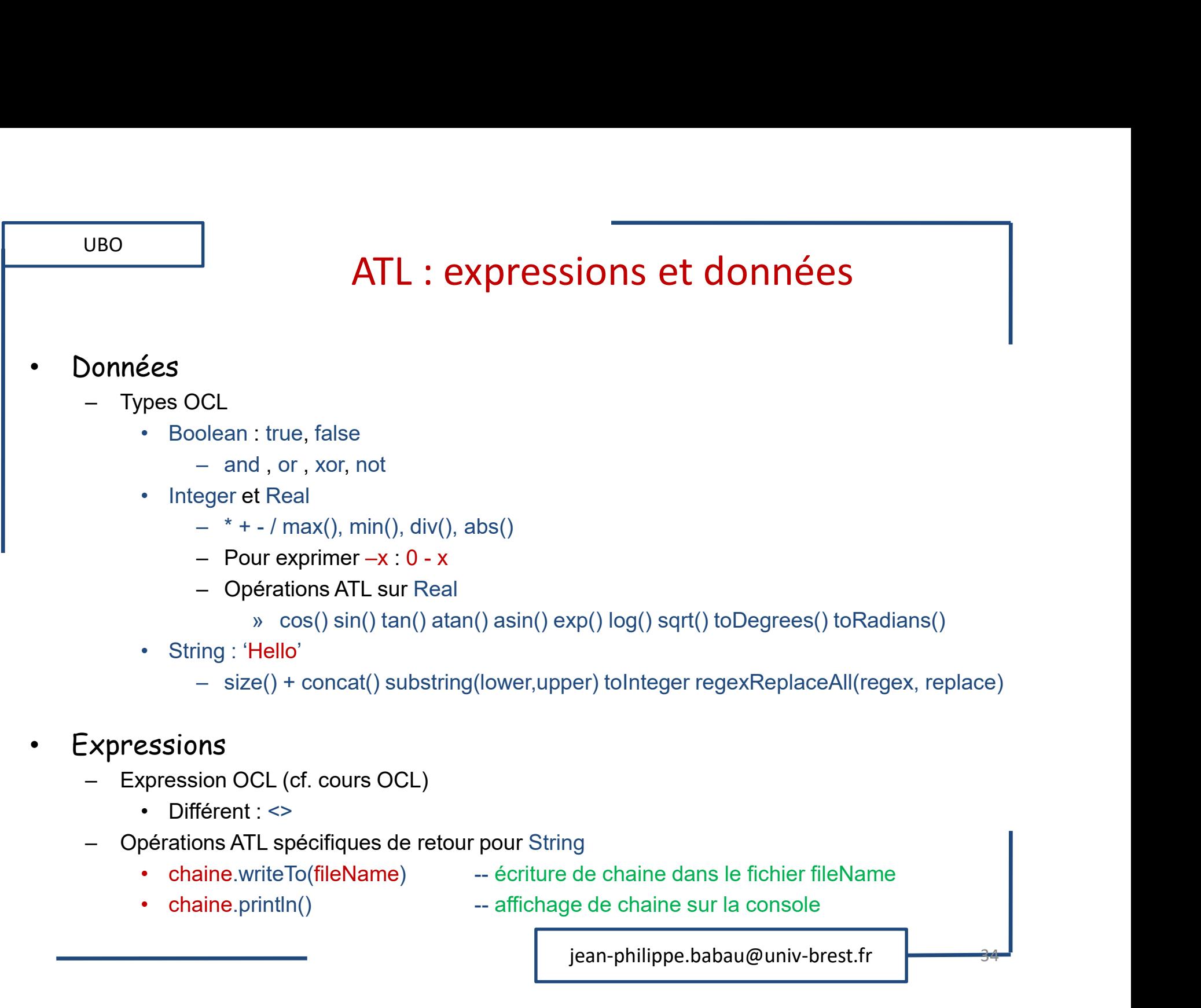

- Expressions
	- -
	- -
- 

jean-philippe.babau@univ-brest.fr

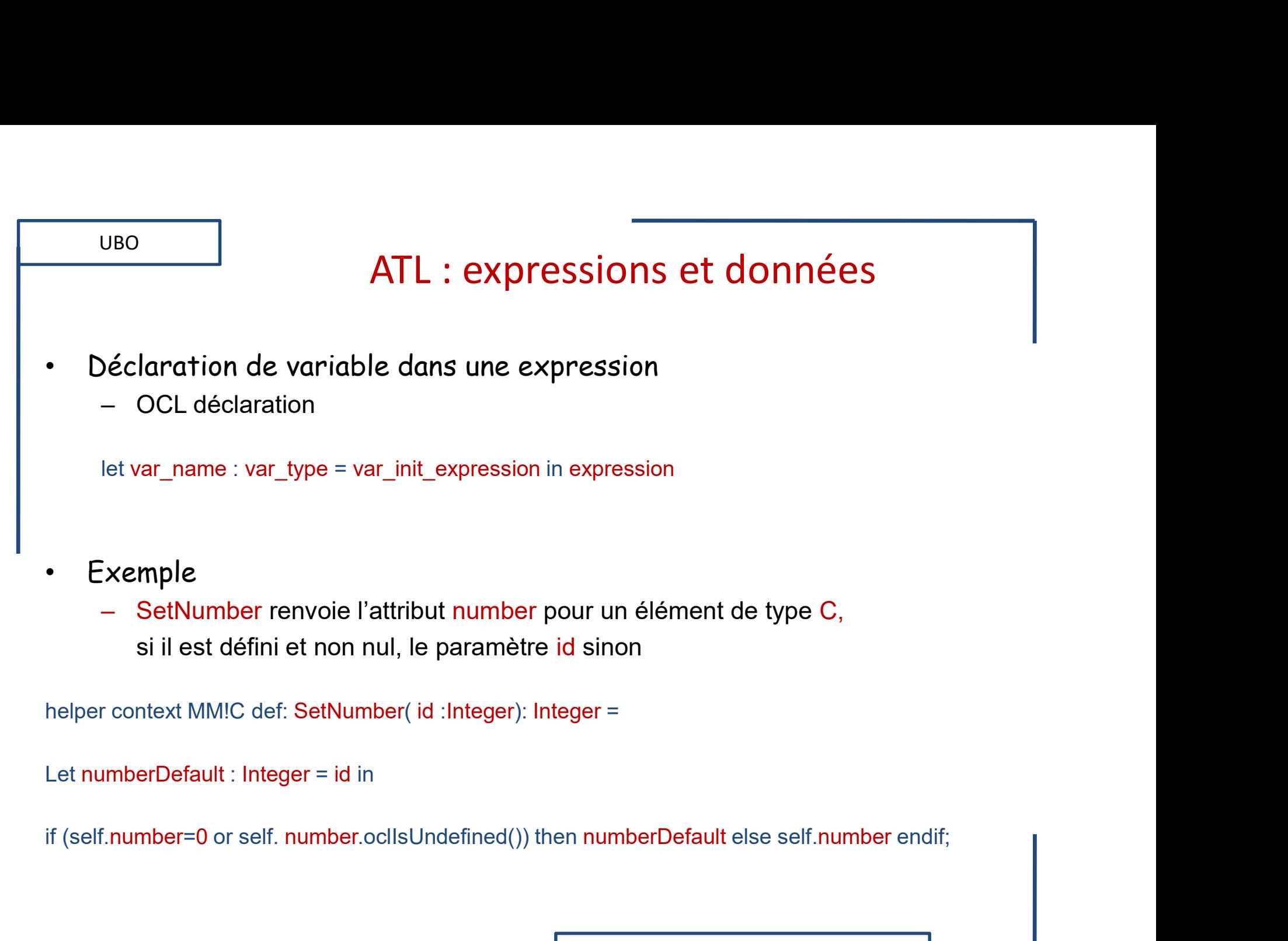

Let numberDefault : Integer = id in

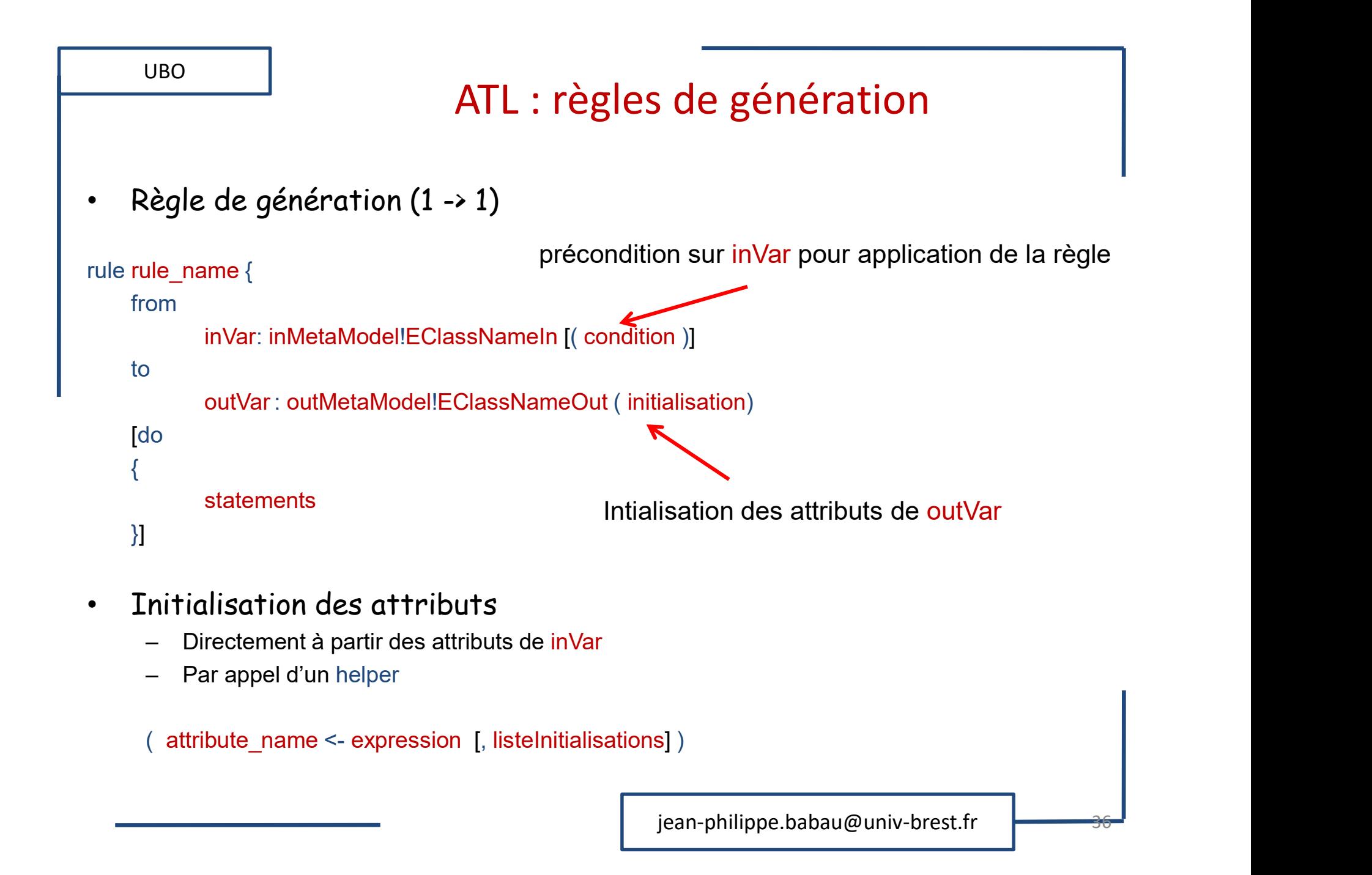

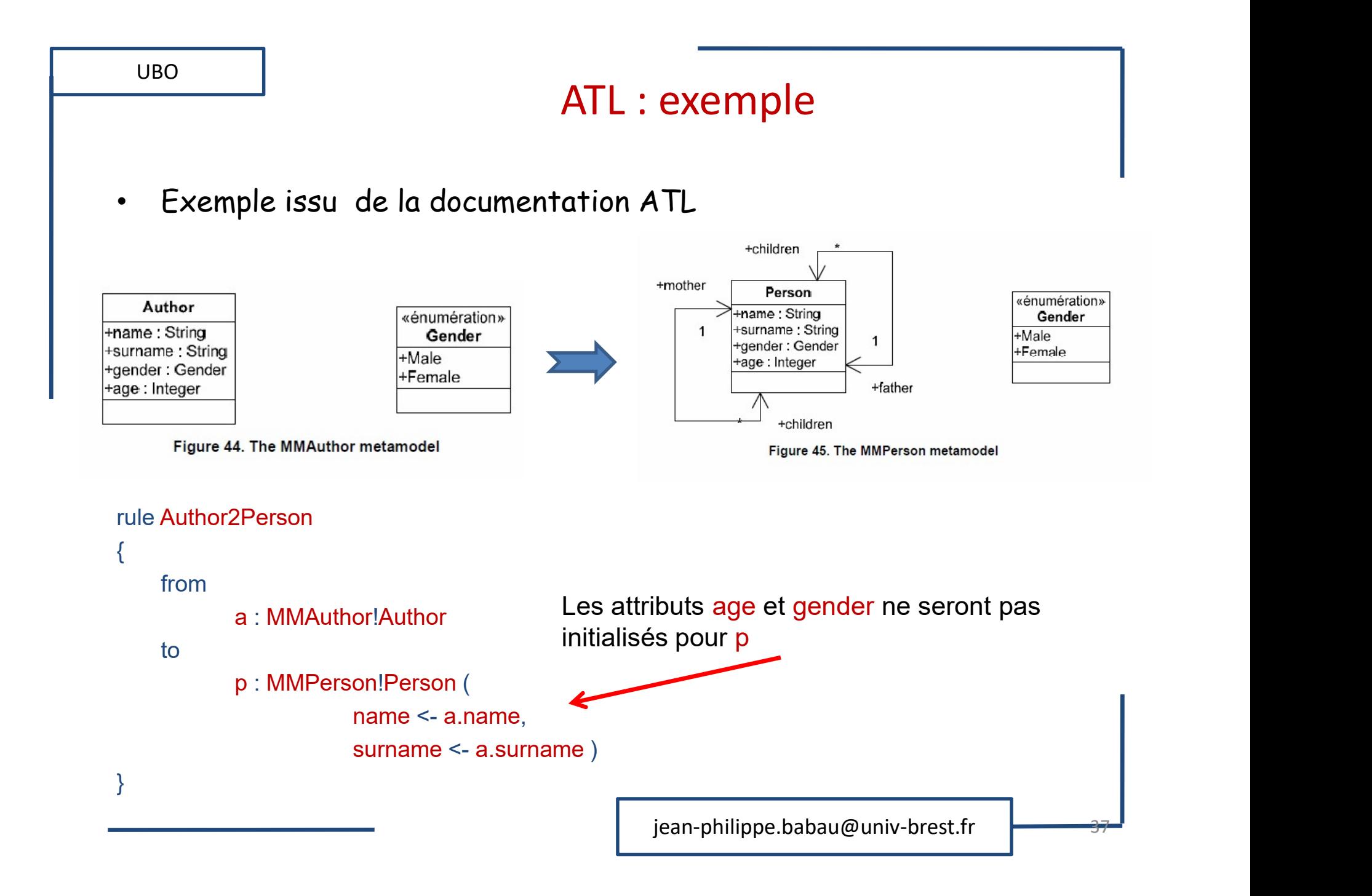

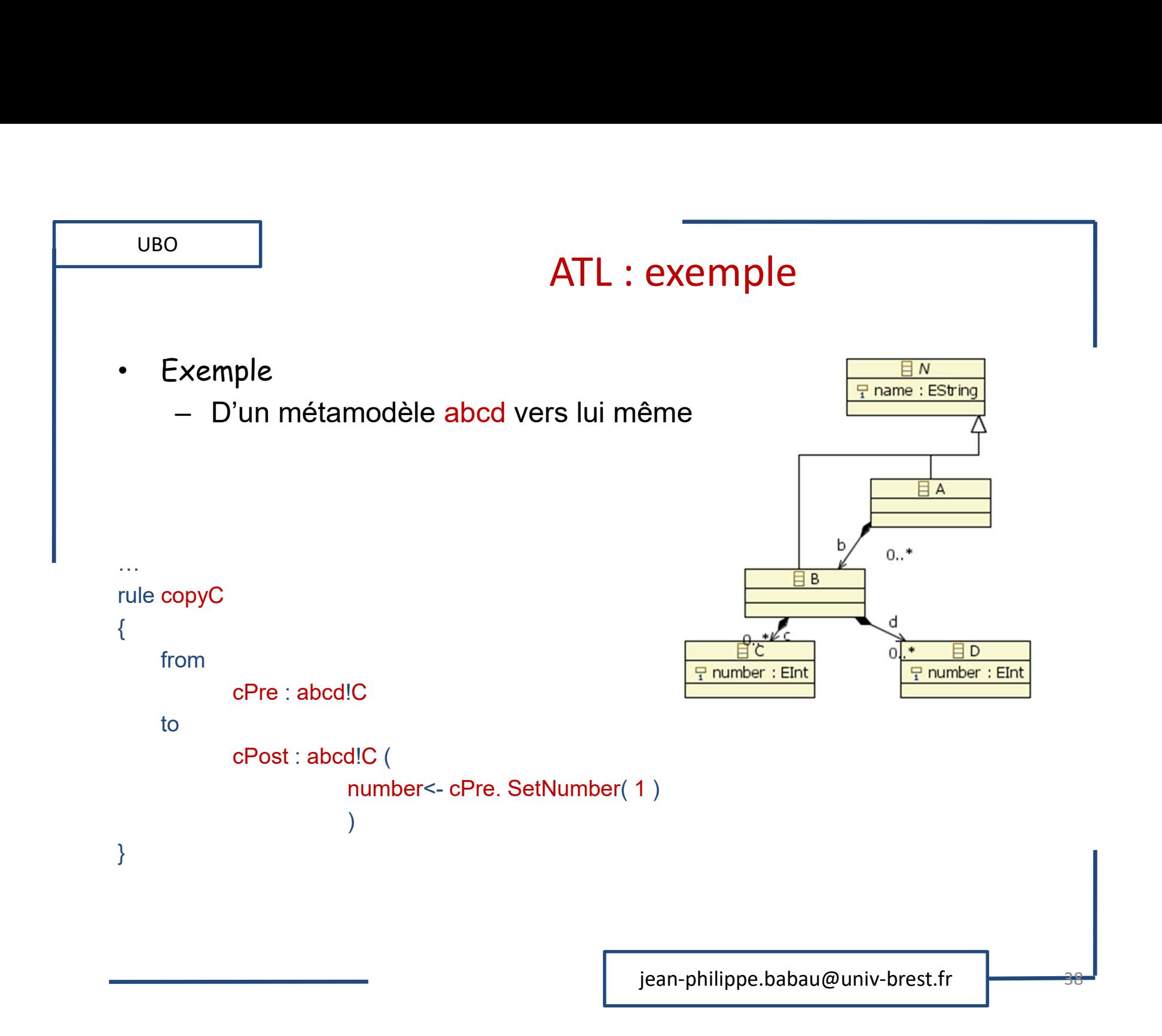

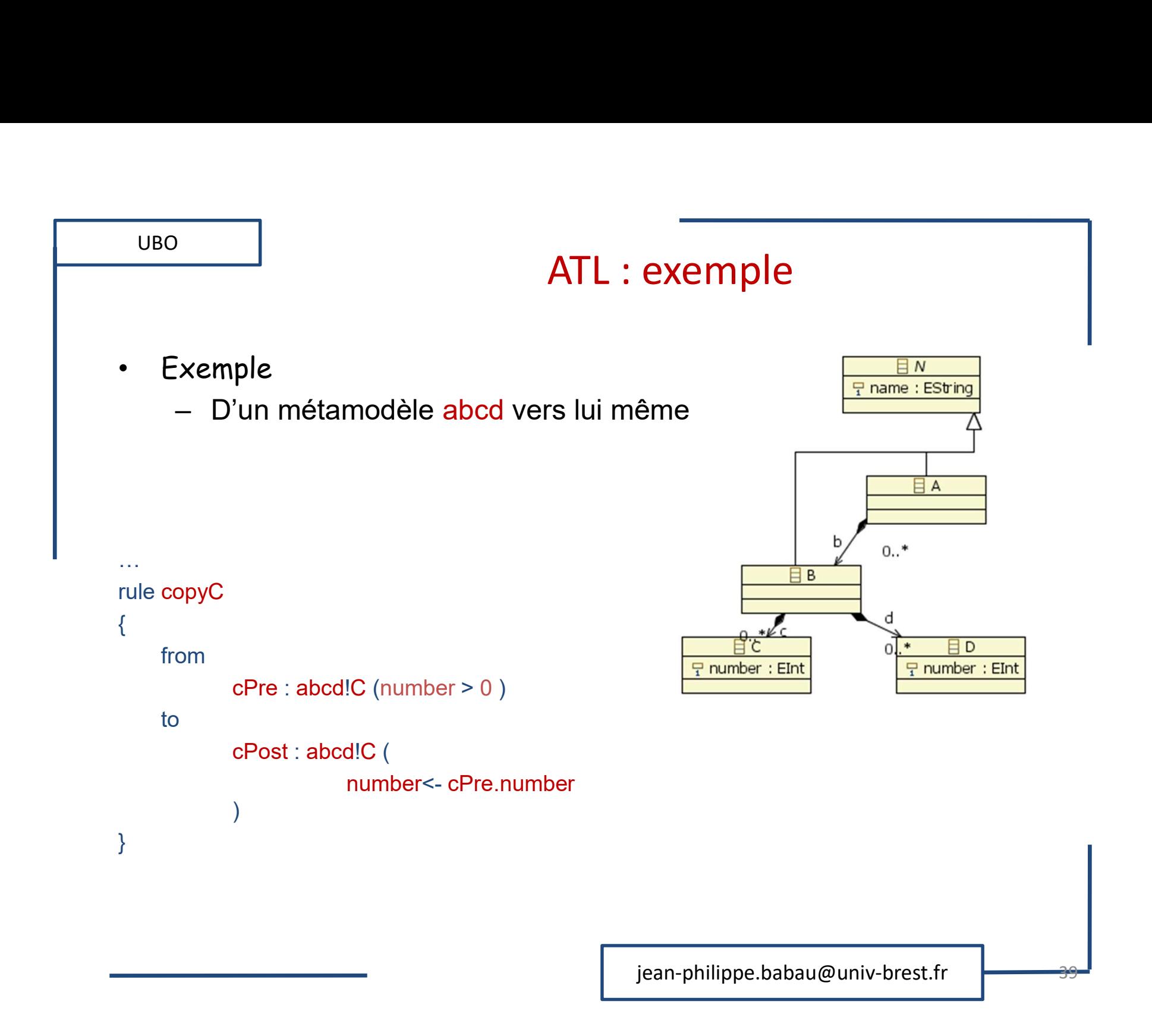

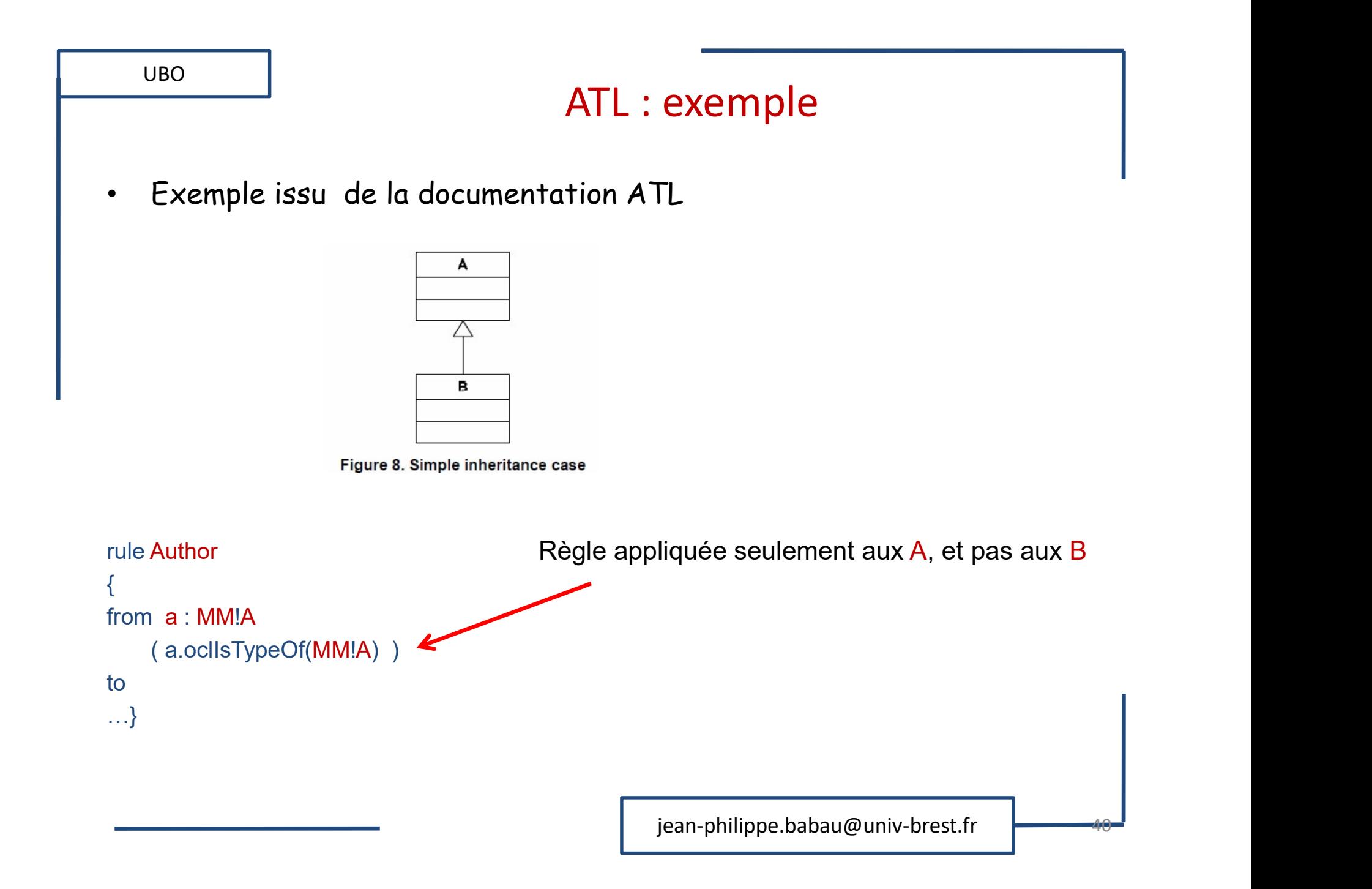

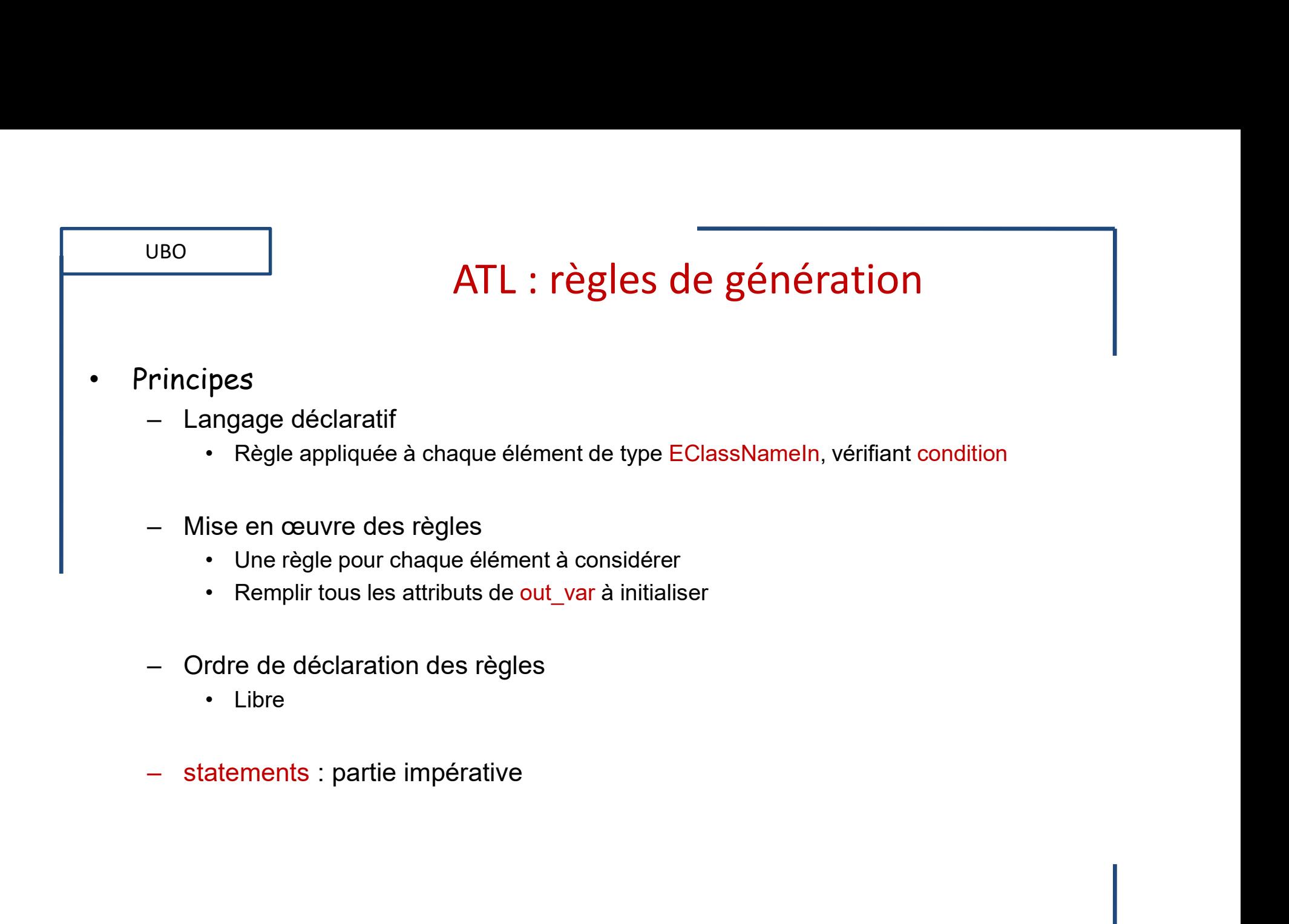

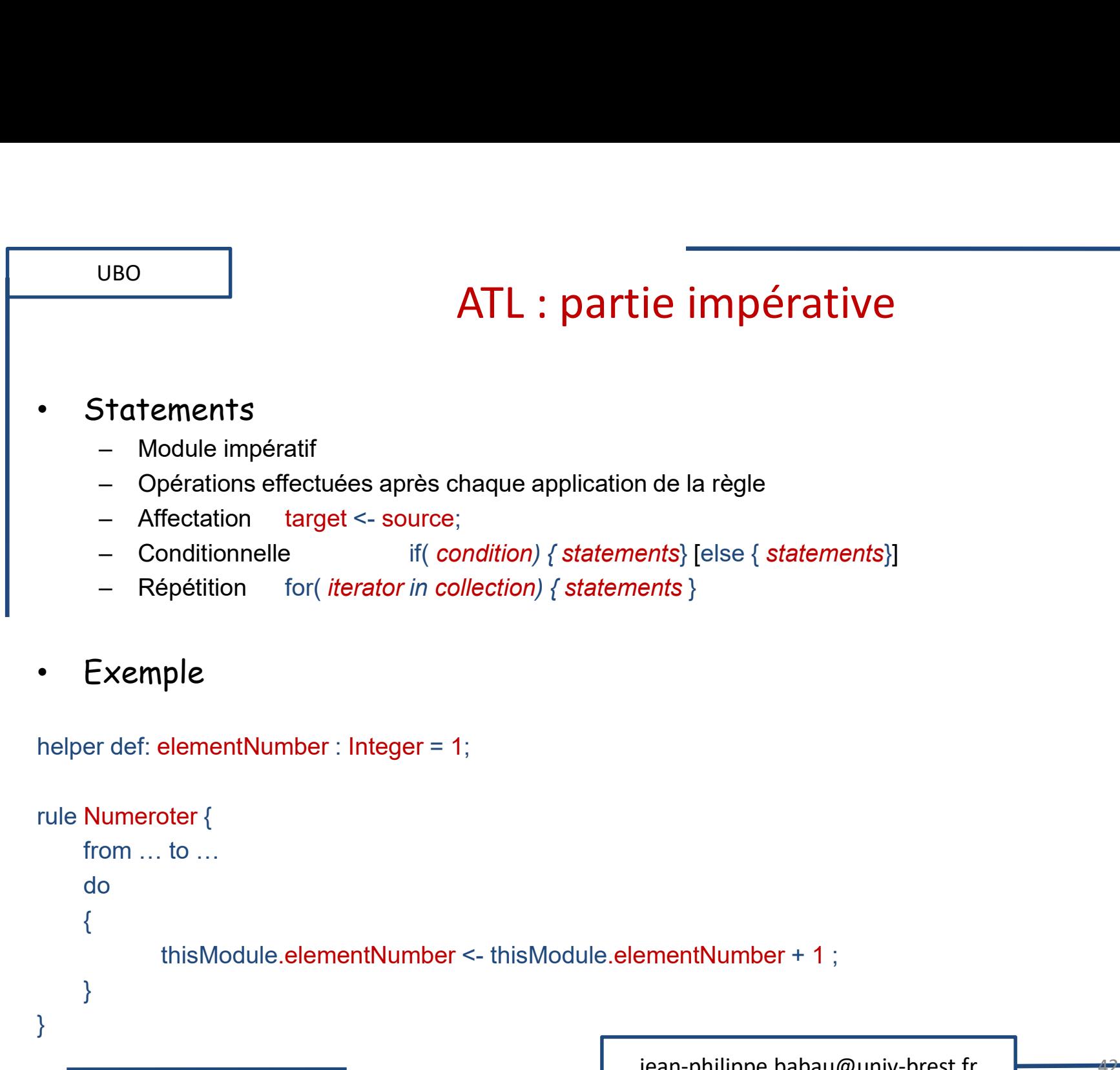

```
jean-philippe.babau@univ-brest.fr
rule Numeroter {
  from … to …
  do
  \{}
}
```
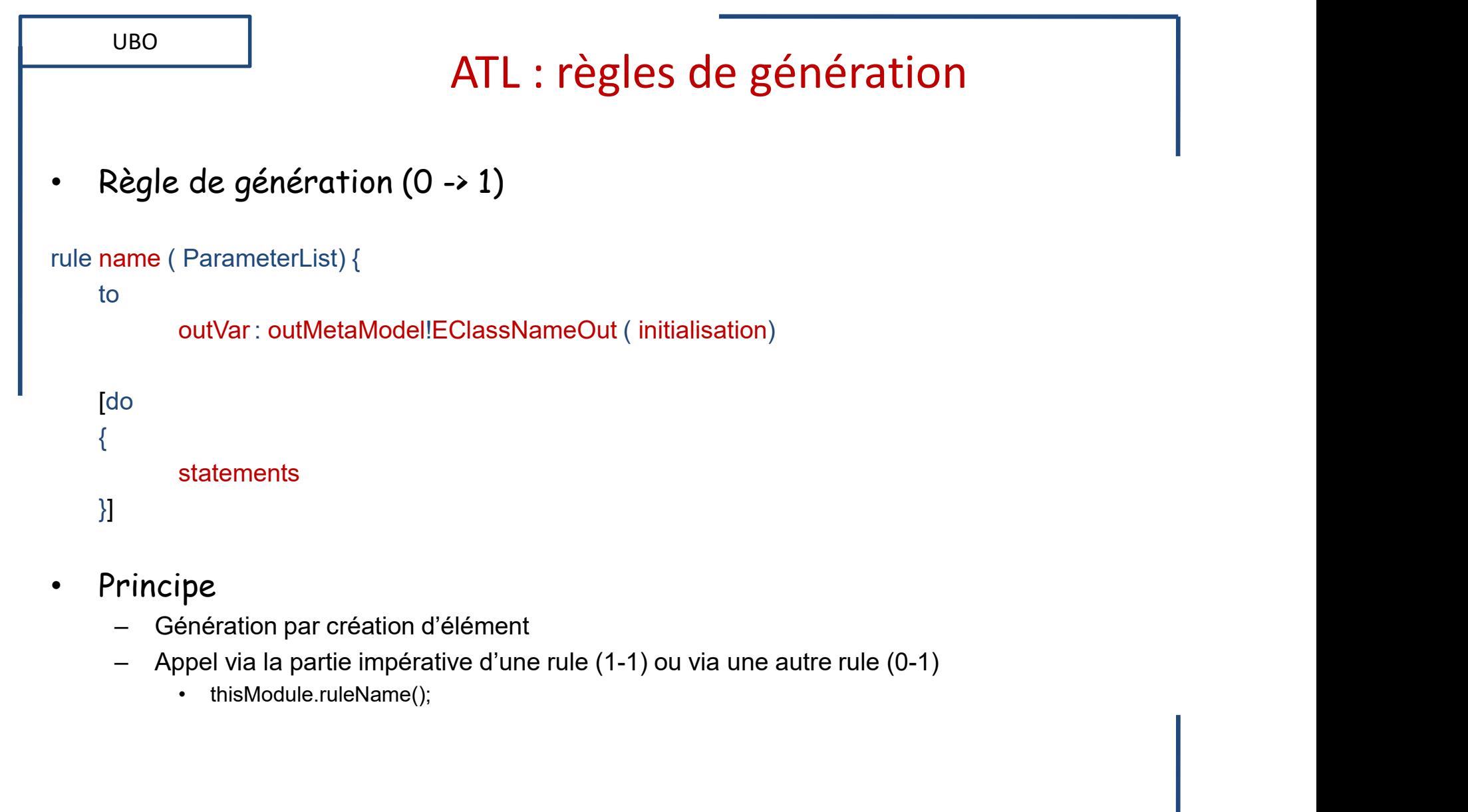

- Principe
	-
	- -

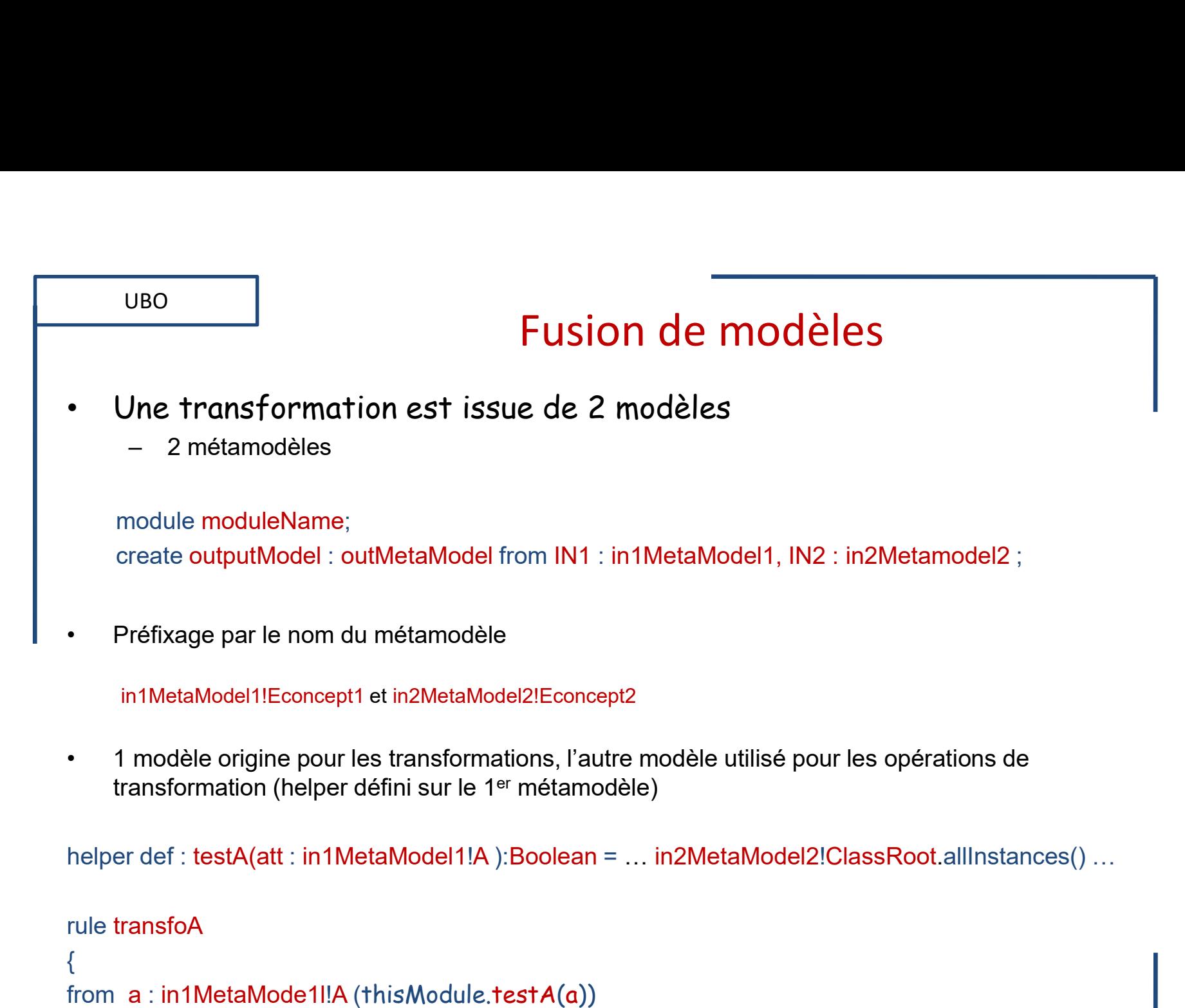

To b : in2MetaModel2!B (…)

}

jean-philippe.babau@univ-brest.fr

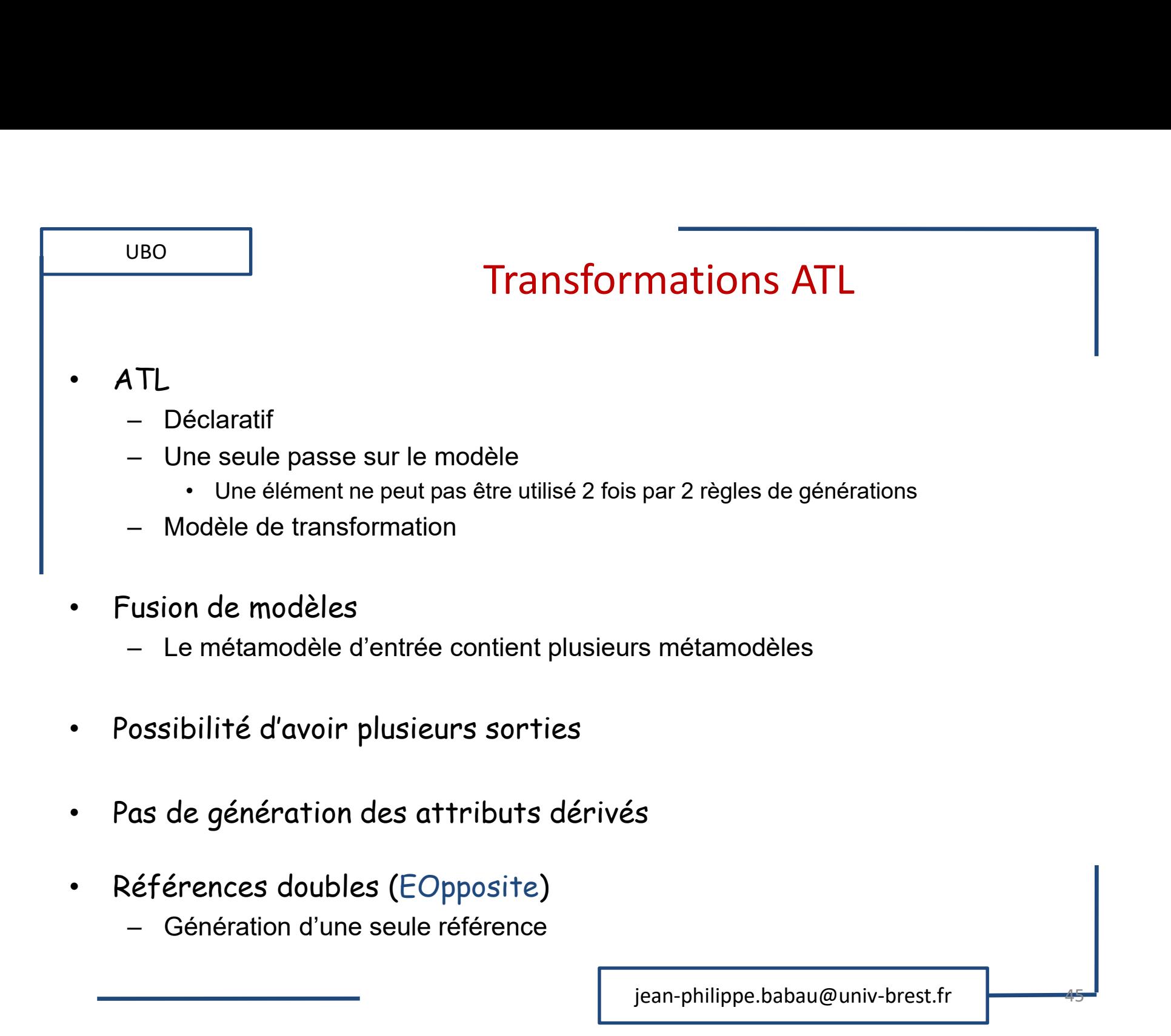

- Possibilité d'avoir plusieurs sorties
- Pas de génération des attributs dérivés
- Références doubles (EOpposite)
	-

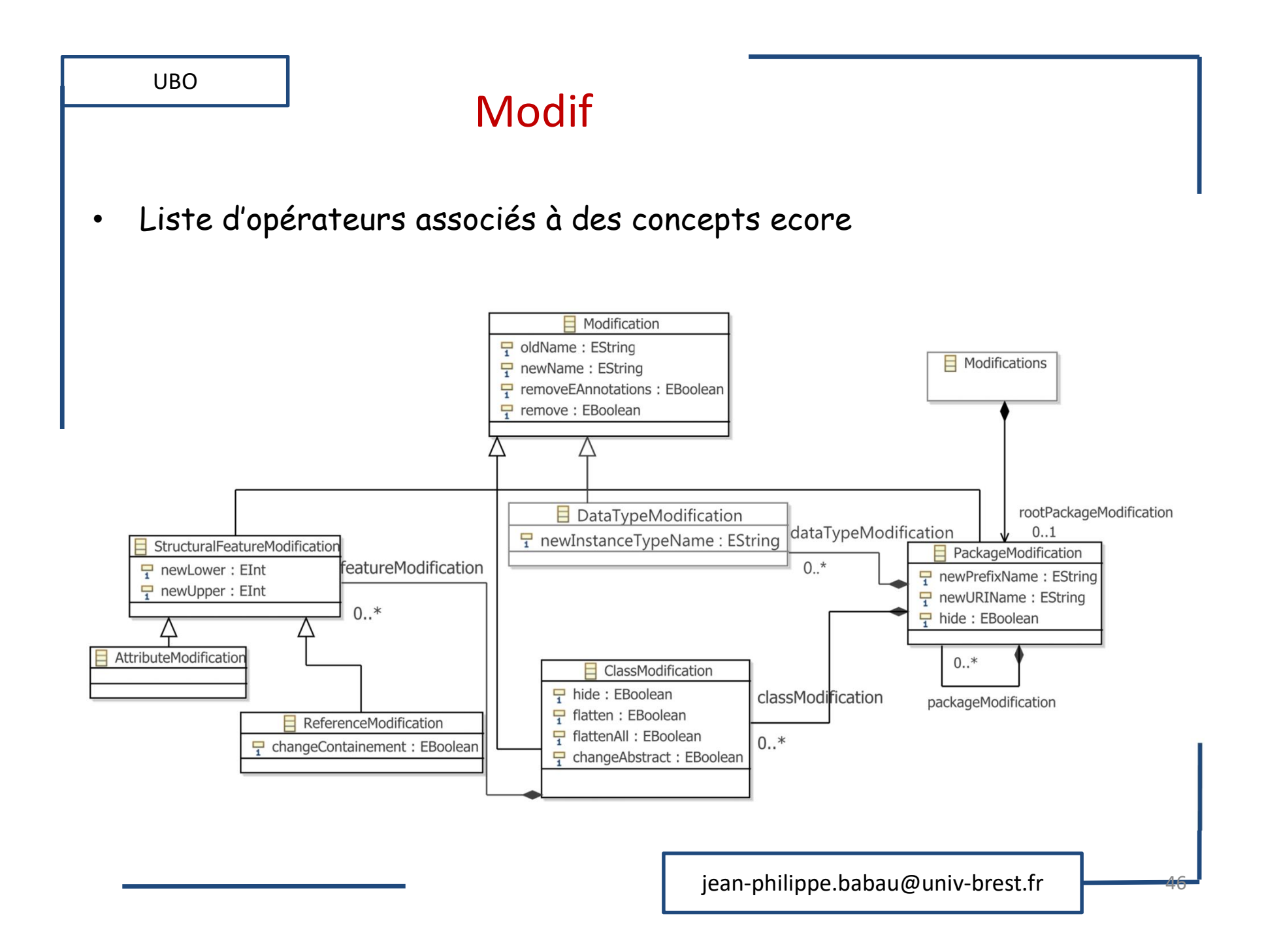

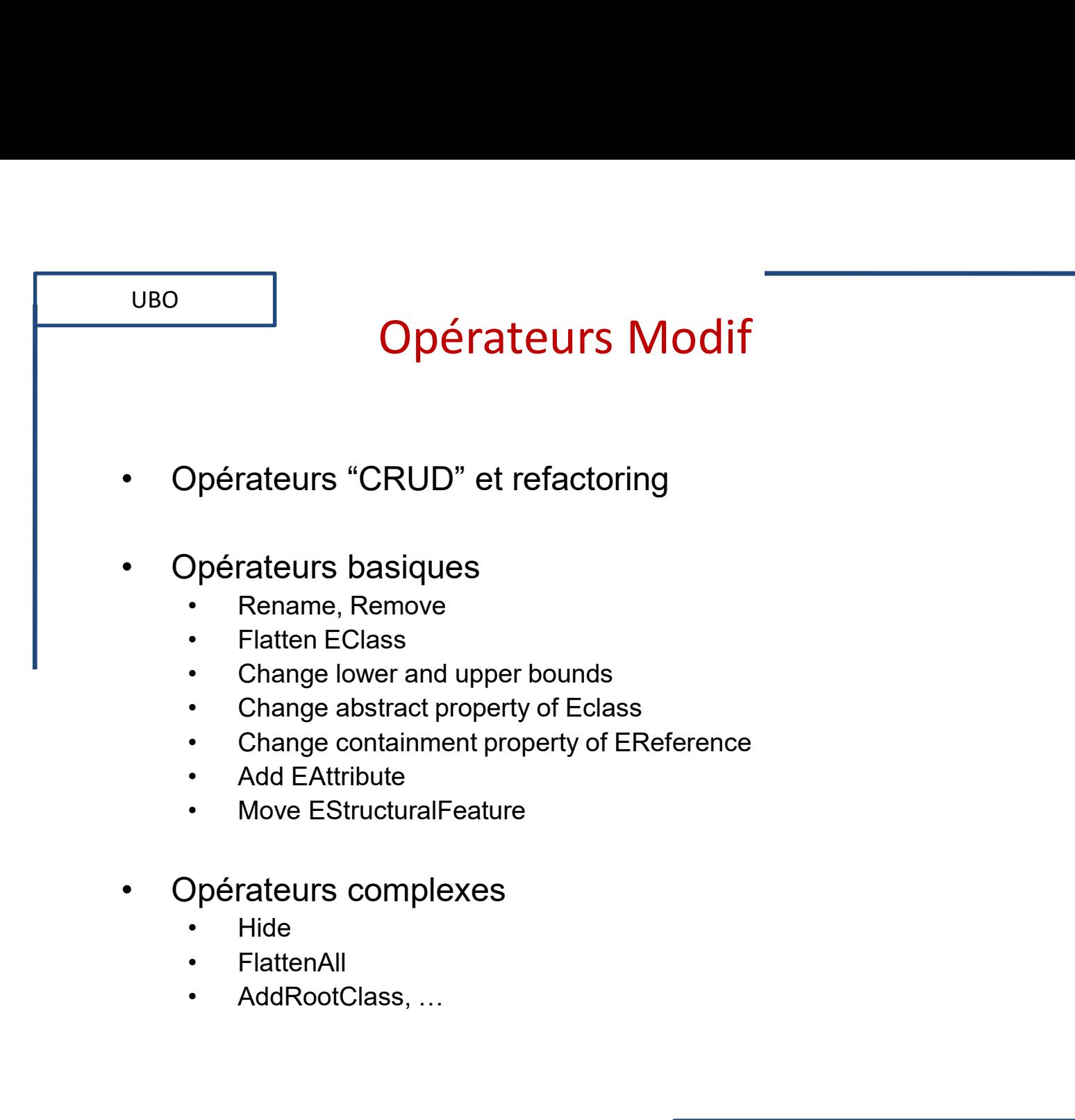

#### UBO

### Comportement des operators UBO<br>
Comportement des o<br>
• Pas de modification<br>
• Au niveau métamodèle : copie des conce<br>
• Au niveau du modèle : copie des instance e de modification<br>Pas de modification<br>• Au niveau métamodèle : copie des concepts<br>• Au niveau du modèle : copie des instances **Example 18 Au niveau modèle : copie des concepts**<br>
Au niveau métamodèle : copie des concepts<br>
Au niveau du modèle : copie des instances<br>
Rename UBO<br>
• Pas de modification<br>
• Au niveau métamodèle : copie des conce<br>
• Au niveau du modèle : copie des instance<br>
• Rename<br>
• Au niveau métamodèle : renommage des<br>
• Au niveau du modèle : copie des instance<br>
• Au niveau du • Comportement des operators<br>
• Au niveau métamodèle : copie des concepts<br>
• Au niveau du modèle : copie des instances<br>
• Au niveau du modèle : renommage des concepts<br>
• Au niveau métamodèle : renommage des concepts<br>
• Au **Comportement des operators<br>
Comportement des operators<br>
• Au niveau du modèle : copie des instances<br>
• Au niveau du modèle : renommage des concepts<br>
• Au niveau du modèle : copie des instances<br>
• Au niveau du modèle : cop**

- -
	-
- -
	-
- 
- Comportement des o<br>
 Pas de modification<br>
 Au niveau métamodèle : copie des conce<br>
 Au niveau du modèle : copie des instance<br>
 Rename<br>
 Au niveau métamodèle : renommage des<br>
 Au niveau du modèle : copie des instance<br> • Au niveau métamodèle : copie des concepts<br>• Au niveau du modèle : copie des concepts<br>• Au niveau du modèle : renommage des concepts<br>• Au niveau du modèle : renommage des concepts<br>• Au niveau du modèle : copie des instanc associés e modification<br>
u niveau métamodèle : copie des concepts<br>
univeau du modèle : copie des instances<br>
me<br>
univeau du modèle : copie des instances<br>
ve<br>
univeau métamodèle : suppression des concepts et de **tous<br>
ssociés**<br>
• EPa e modification<br>
u niveau métamodèle : copie des concepts<br>
un niveau du modèle : copie des instances<br>
me<br>
un niveau métamodèle : renommage des concepts<br>
un niveau du modèle : copie des instances<br>
pve<br>
un niveau métamodèle : • Au niveau métamodèle : copie des concepts<br>• Au niveau du modèle : copie des instances<br>• Au niveau métamodèle : renommage des concepts<br>• Au niveau du modèle : copie des instances<br>• Au niveau du modèle : suppression des c Au niveau métamodèle : renommage des concepts<br>
• Au niveau du modèle : copie des instances<br>
• Au niveau métamodèle : suppression des concepts et de to<br>
• associés<br>
• EPackage : toutes les Eclass contenues<br>
• EClass : tous me<br>
u niveau métamodèle : renommage des concepts<br>
u niveau du modèle : copie des instances<br>
ve<br>
u niveau métamodèle : suppression des concepts et de<br>
ssociés<br>
• EPackage : toutes les Eclass contenues<br>
• EClass : tous les E
	-
	-
	-
	- -

![](_page_48_Figure_0.jpeg)

![](_page_49_Figure_0.jpeg)

![](_page_50_Picture_13.jpeg)

#### UBO

#### Epsilon

- UBO<br>
 Famille de langages de transformation<br>
 EOL : manipulation de modèles EMF<br>
 EGL : model-to-text<br>
 langage à balise
	- France College (Fig. 2014)<br>
	Fig. 2014<br>
	The delet angages de transformation<br>
	 EOL : manipulation de modèles EMF<br>
	 EGL : model-to-text<br>
	 ETL : model-to-model –<br>
	<u>PBO</u><br>
	– EDL : manipulation de modèles EMF<br>
	– EOL : manipulation de modèles EMF<br>
	– EGL : model-to-text<br>
	• langage à balise<br>
	– ETL : model-to-model<br>
	• À base de règles **Epsilon**<br>
	de langages de transformation<br>
	DL : manipulation de modèles EMF<br>
	GL : model-to-text<br>
	• langage à balise<br>
	FL : model-to-model<br>
	• À base de règles<br>
	• Déclaratif MANARE THE SOLUTER THE SOLUTER THE SOLUTER:<br>
	THE SOLUTER INTERENT<br>
	- EQL : manipulation de modèles EMF<br>
	- EGL : model-to-text<br>
	- ETL : model-to-model<br>
	- ÈTL : model-to-model<br>
	- À base de règles<br>
	- Déclaratif<br>
	- EVL: model Epsilon<br>
	de langages de transformation<br>
	DL : manipulation de modèles EMF<br>
	SL : model-to-text<br>
	• langage à balise<br>
	FL : model-to-model<br>
	• À base de règles<br>
	• Déclaratif<br>
	/L: model validation<br>
	• Proche d'OCL
	- -
	- -
		-
	- -
- Epsilon<br>
de langages de transformation<br>
DL : manipulation de modèles EMF<br>
GL : model-to-text<br>
 langage à balise<br>
L : model-to-model<br>
 À base de règles<br>
 Déclaratif<br>
 Checaratif<br>
 Proche d'OCL<br>
 Programmation des reto –<br>
MBO<br>
– EOL : manipulation de modèles EMF<br>
– EOL : manipulation de modèles EMF<br>
– EGL : model-to-text<br>
• langage à balise<br>
– ETL : model-to-model<br>
• À base de règles<br>
• Déclaratif<br>
– EVL: model validation<br>
• Proche d'OC Epsilon<br>
de langages de transformation<br>
DL : manipulation de modèles EMF<br>
GL : model-to-text<br>
• langage à balise<br>
FL : model-to-model<br>
• À base de règles<br>
• Déclaratif<br>
• Proche d'OCL<br>
• Programmation des retours utilisate • Programmation des retours utilisateurs en EOL Epsilonery<br>
= EOL: manipulation de modèles EMF<br>
- EGL: model-to-text<br>
- Iangage à balise<br>
- ETL: model-to-model<br>
- À base de règles<br>
- Déclaratif<br>
- EVL: model validation<br>
- Proche d'OCL<br>
- Programmation des retours utilis – DJ: manipulation de modèles EMF<br>
– EGL : manipulation de modèles EMF<br>
– EGL : model-to-text<br>
• langage à balise<br>
– ETL : model-to-model<br>
• À base de règles<br>
• Déclaratif<br>
– EVL: model validation<br>
• Proche d'OCL<br>
• Progr amille de langages de transformation<br>
- EGL : manipulation de modèles EMF<br>
- EGL : model-to-text<br>
- langage à balise<br>
- ETL : model-to-model<br>
- À base de règles<br>
- Déclaratif<br>
- EVL: model validation<br>
- Proche d'OCL<br>
- Pro de langages de transformation<br>DL : manipulation de modèles EMF<br>SL : model-to-text<br>• langage à balise<br>EL : model-to-model<br>• À base de règles<br>• Déclaratif<br>/L: model validation<br>• Proche d'OCL<br>• Programmation des retours utili • http://www.eclipse.org/epsilon/
	-
	-
	- -
- 

![](_page_52_Figure_0.jpeg)

![](_page_53_Figure_0.jpeg)

- 
- 

![](_page_54_Figure_0.jpeg)

#### Actions liées au popup menu

#### • Fichier NewAction.Java

UBO

… import java.util.Iterator; import org.eclipse.core.resources.IFile; import org.eclipse.jface.viewers.StructuredSelection; import org.eclipse.emf.ecore.resource.Resource; import org.eclipse.emf.ecore.resource.ResourceSet; import org.eclipse.emf.ecore.resource.impl.ResourceSetImpl; import org.eclipse.emf.common.util.\*; import org.eclipse.emf.ecore.util.Diagnostician; • Fichier NewAction.Java<br>
import java.util.Iterator;<br>
import og.eclipse.core.resources.IFile;<br>
import og.eclipse.emf.ecore.resource.Resources;<br>
import org.eclipse.emf.ecore.resource.ResourceSet;<br>
import org.eclipse.emf.eco mport org.celipse.jiace.viewers.Sutactaredecte.org.<br>
import org.celipse.emf.ecore.resource.Resource;<br>
import org.celipse.emf.ecore.resource.ResourceSet;<br>
import org.celipse.emf.ecore.resource.impl.ResourceSetImpl;<br>
import

![](_page_55_Figure_3.jpeg)

import metaModelName.metaModelNamePackage; // nom du package généré pour le métamodèle

public class NewAction implements IObjectActionDelegate {

private IFile theSelectedFile;

jean-philippe.babau@univ-brest.fr

![](_page_56_Figure_0.jpeg)

```
UBO<br>
InfoRese Traitement du mo<br>
Institute diagnostic = Diagnostician.INSTANCE.validate(objectRoot);<br>
agnostic.getSeverity() == Diagnostic.OK)<br>
Ser code<br>
InfoA getterA= new InfoA();<br>
MessageDialog.openInformation(shell, "Te
       UBO<br>
ic void run(lAction action) {<br>
ic void run(lAction action) {<br>
mostic diagnostic = Diagnostician.INSTANCE.validate(objectRoot);<br>
agnostic.getSeverity() == Diagnostic.OK)<br>
Ser code<br>
InfoA getterA= new InfoA();<br>
MessageD
         UBO 
                                                              Traitement du modèle
public void run(IAction action) {
Diagnostic diagnostic = Diagnostician.INSTANCE.validate(objectRoot);
                                                                                                                Vérifie le modèle
if (diagnostic.getSeverity() == Diagnostic.OK)
                                                                                                       (contraintes OCL incluses){ // user code
else {
       MessageDialog.openInformation(shell,"TestJavaEMF Plug-in","model error");}
}
package toolsA;
                                                                                                        E A
import metaModelName.A;
public class InfoA {
                                                                                                              B
public String numberOfB(A a) {
       return (String.valueOf(a.getB().size())); }
}
                                                                                        jean-philippe.babau@univ-brest.fr
                                                                                                                                                            58 Februari - Februari - Februari - Februari - Februari - Februari - Februari - Februari - Februari - Februari<br>1980 - Februari - Februari - Februari - Februari - Februari - Februari - Februari - Februari - Februari - Feb
```
![](_page_58_Figure_0.jpeg)

- 
- Export du plugin où se trouve le méta-modèle

![](_page_59_Figure_0.jpeg)

![](_page_60_Figure_0.jpeg)

- -

![](_page_61_Figure_0.jpeg)

![](_page_62_Figure_0.jpeg)

![](_page_63_Figure_0.jpeg)

- Enlever \* @generated dans les commentaires de la méthode
- Ajouter la ligne suivante à la fin de la méthode ModelNameStandaloneSetup.doSetup();
- -

![](_page_64_Figure_0.jpeg)

![](_page_65_Picture_13.jpeg)

![](_page_66_Figure_0.jpeg)

![](_page_67_Picture_32.jpeg)

![](_page_68_Figure_0.jpeg)

![](_page_69_Figure_0.jpeg)

- -
	-

![](_page_70_Figure_0.jpeg)